**Class is 170. Announcements** 

#### **Matlab Grader homework,**

1 and 2 (of less than 9) homeworks Due 22 April **tonight,** Binary graded. 167, 165,164 has done the homework. (**If you have not done HW talk to me/TA!**) Homework 3 due **5 May Homework 4 (SVM +DL) due ~24 May**

**Jupiter "GPU" home work released Wednesday. Due 10 May**

**Projects: 39 Groups formed. Look at Piazza for help. Guidelines is on Piazza**

**May 5** proposal due. TAs and Peter can approve.

#### **Today:**

• Stanford CNN 10, CNN and seismics

**Wednesday** 

- Stanford CNN 11, SVM, (Bishop 7),
- Play with Tensorflow playground before clas[s http://playground.tensorflow.org](http://playground.tensorflow.org/) Solve the spiral problem

#### Recurrent Neural Networks: Process Sequences Pocurront Noural Notworks: Process Recurrent Neural Networks: Process Sequences

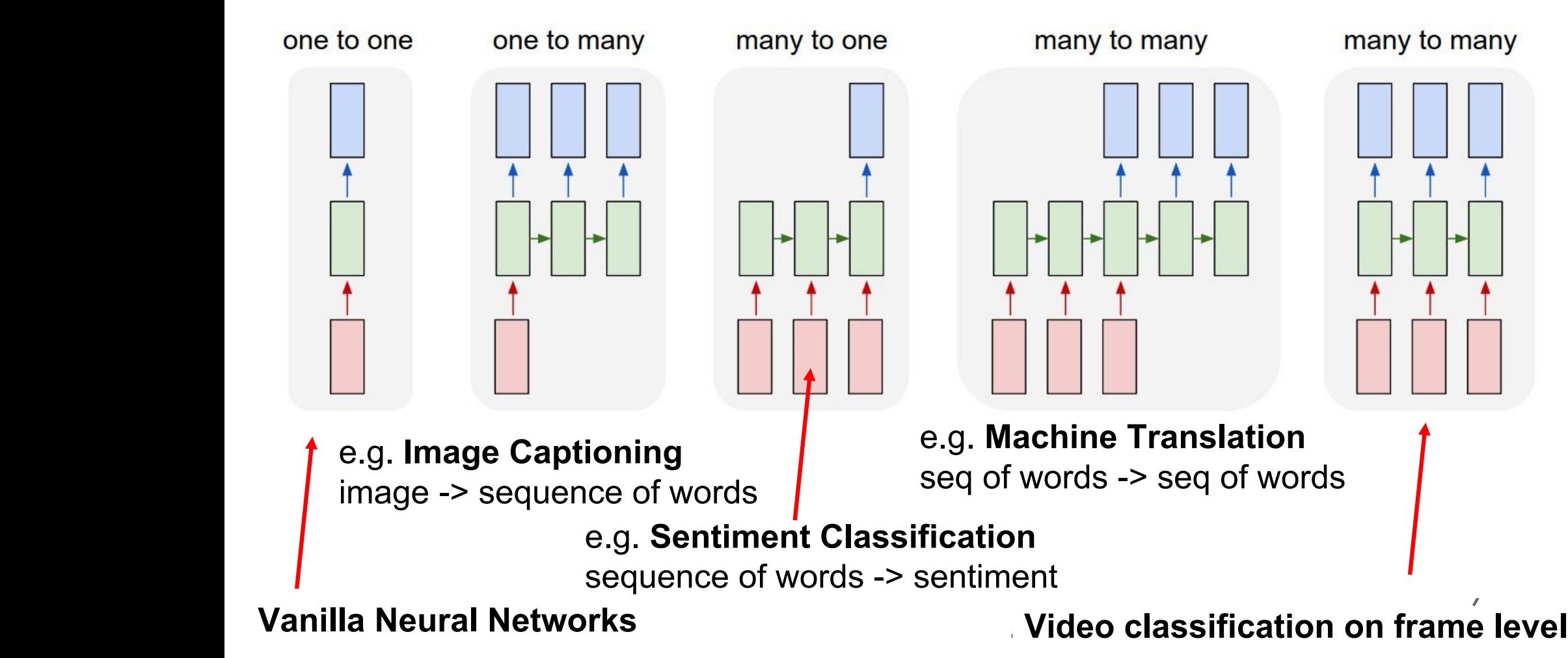

#### Recurrent Neural Network

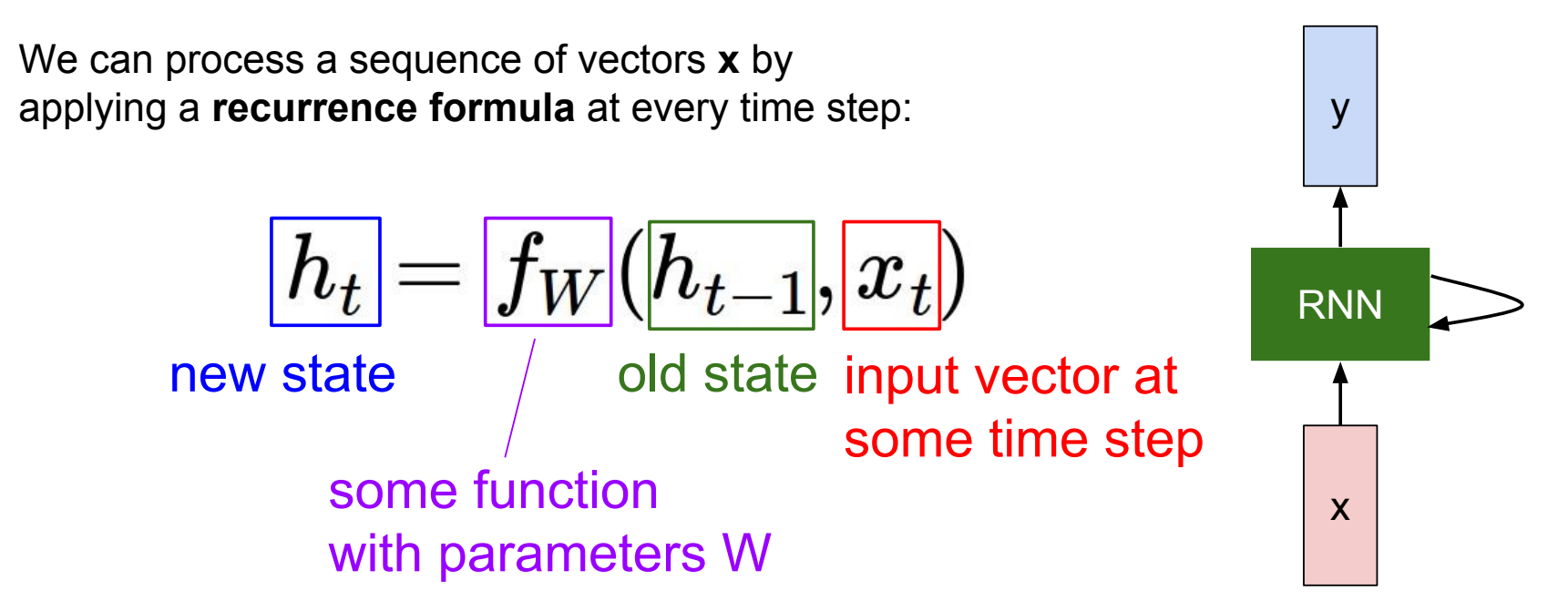

#### (Vanilla) Recurrent Neural Network

The state consists of a single "hidden" vector h:

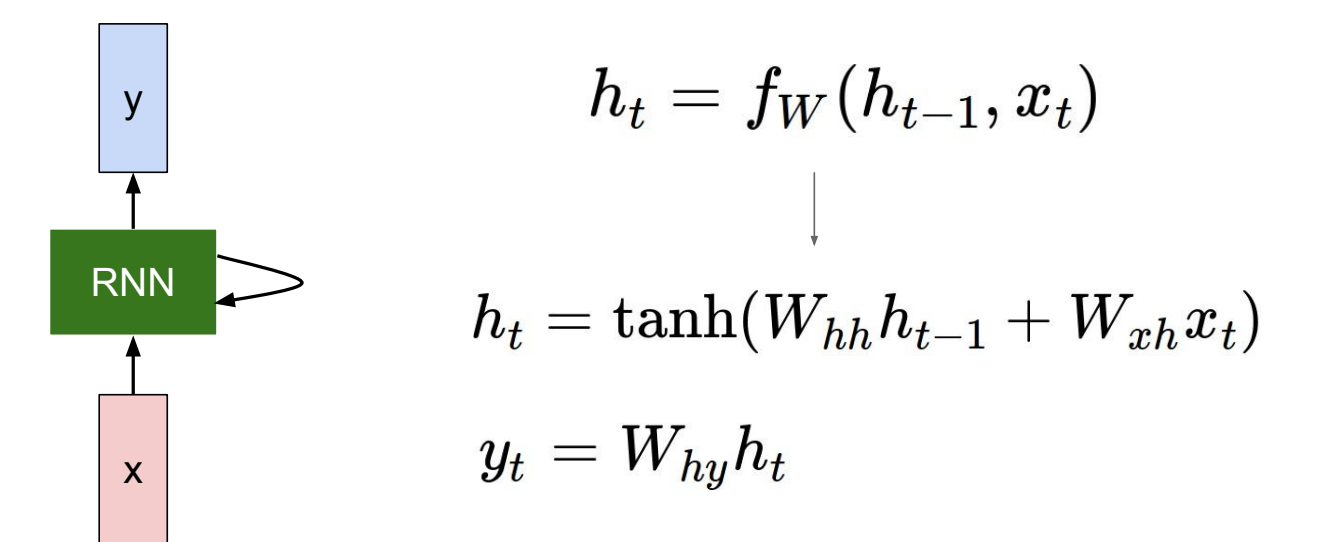

#### RNN: Computational Graph

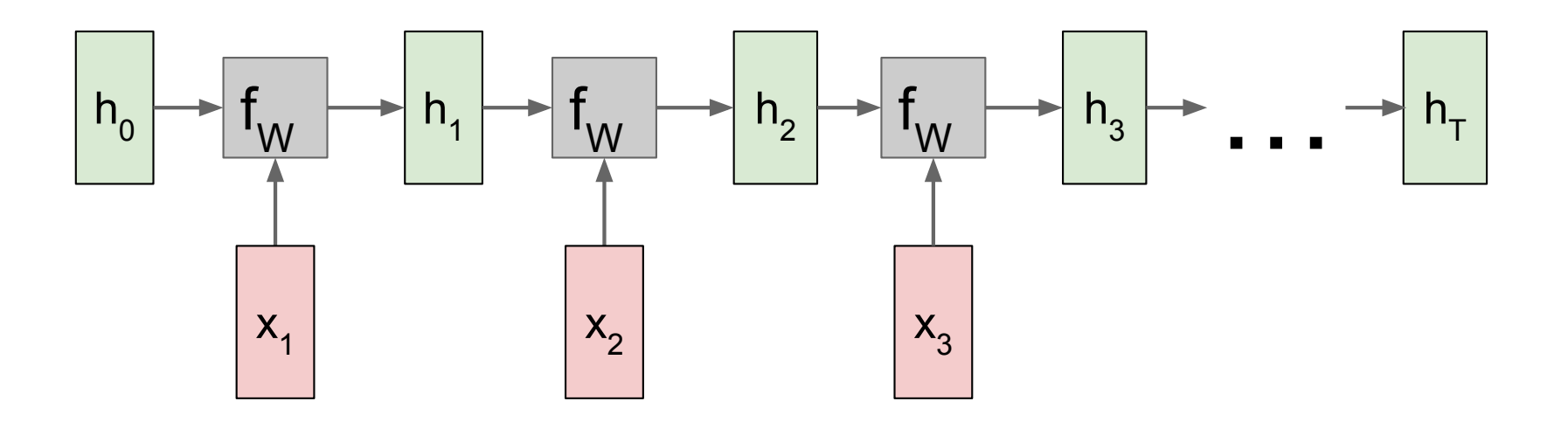

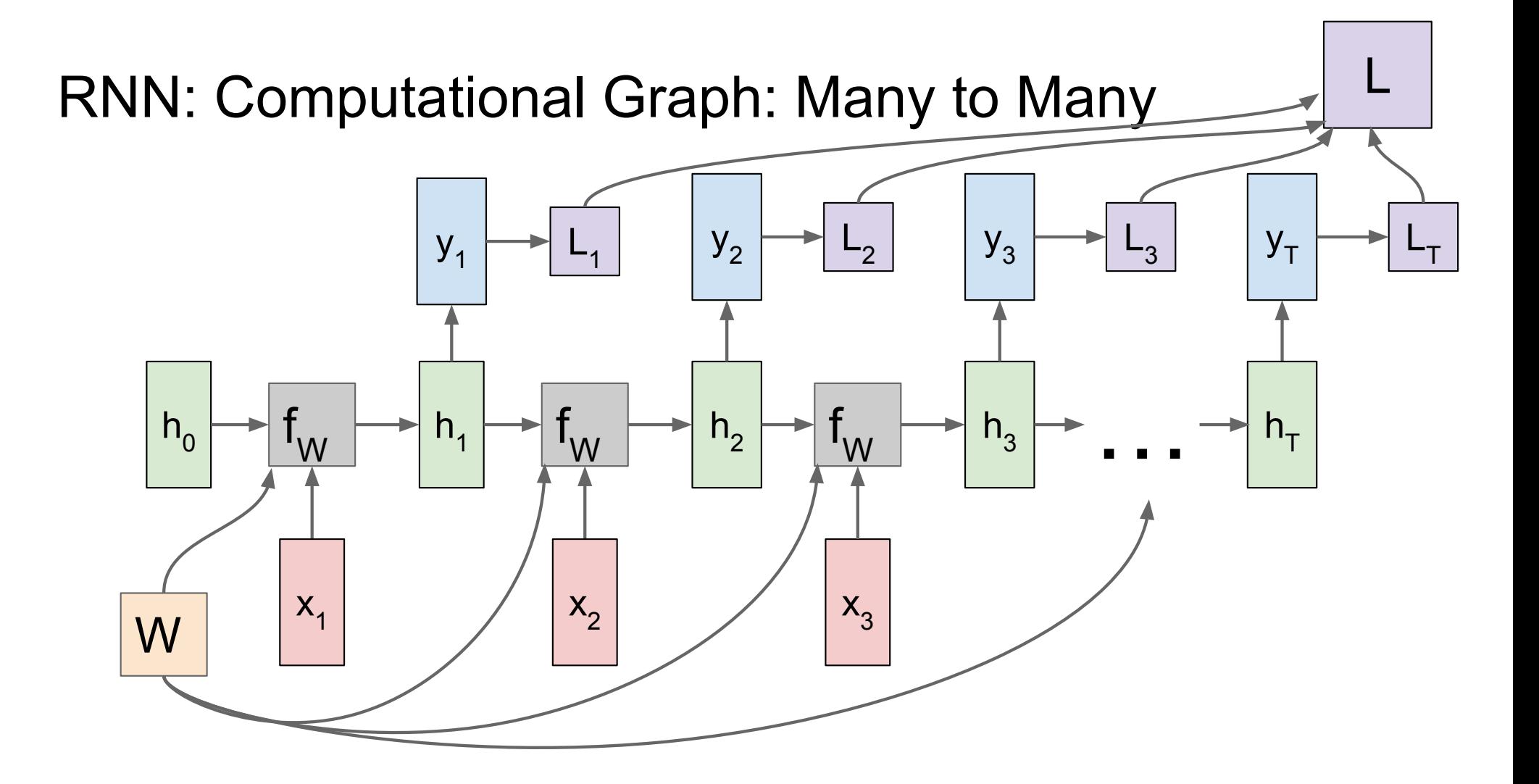

#### Example: Character-level Language Model

Vocabulary:  $[h,e,l,o]$ 

Example training sequence: "hello"

$$
h_t = \tanh(W_{hh} h_{t-1} + W_{xh} x_t)
$$

$$
y_t = W_{hy} \mathcal{h}_t
$$

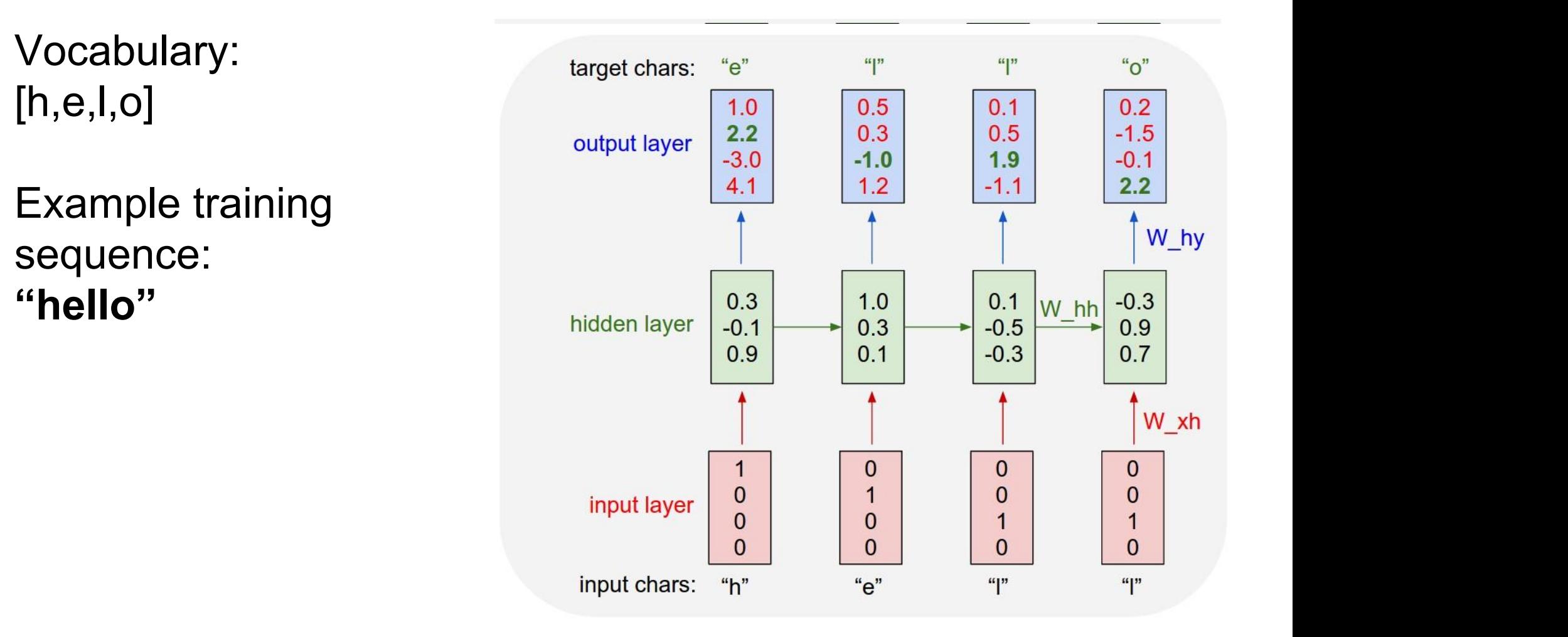

# Character-level Language Model Sampling

Vocabulary: [h,e,l,o]

At test-time sample characters one at a time, feed back to model

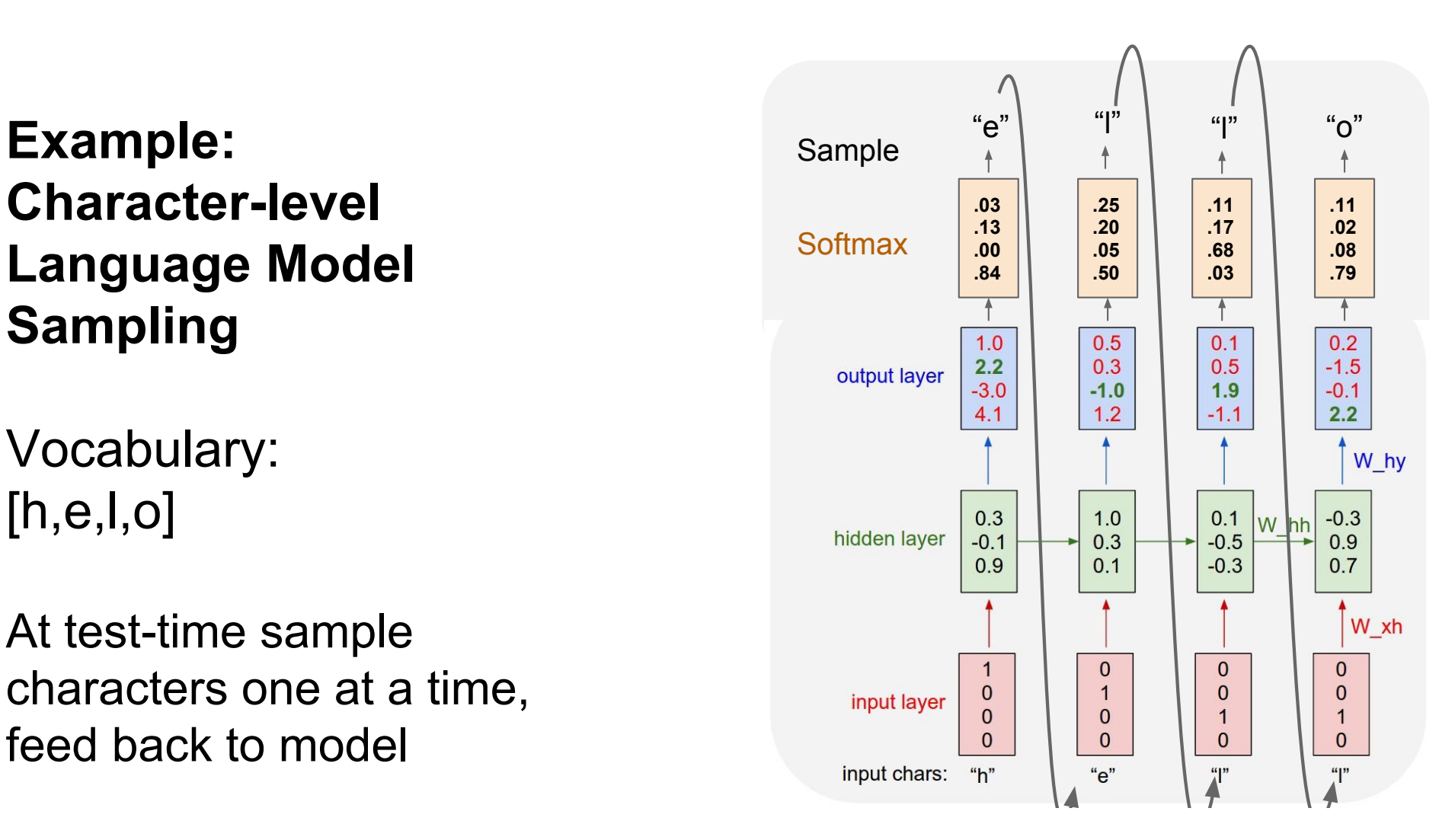

#### Truncated Backpropagation through time

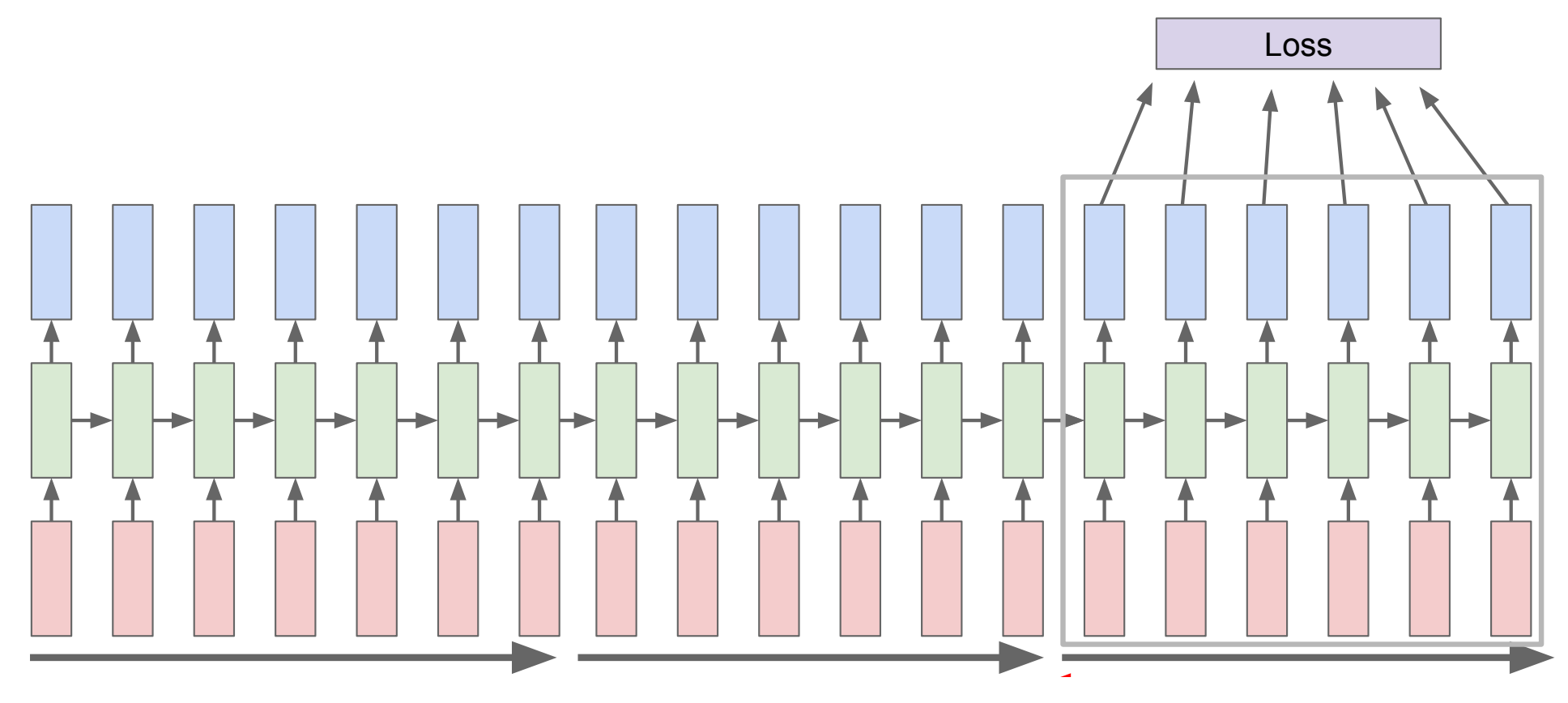

#### Long Short Term Memory (LSTM)

Vanilla RNN LSTM Cell state

$$
h_t = \tanh\left(W\left(\begin{array}{c} h_{t-1} \\ x_t \end{array}\right)\right)
$$

$$
\begin{pmatrix} i \\ f \\ o \\ g \end{pmatrix} = \begin{pmatrix} \sigma \\ \sigma \\ \sigma \\ \tanh \end{pmatrix} W \begin{pmatrix} h_{t-1} \\ x_t \end{pmatrix}
$$

$$
c_t = f \odot c_{t-1} + i \odot g
$$

$$
h_t = o \odot \tanh(c_t)
$$

Hochreiter and Schmidhuber, "Long Short Term Memory", Neural Computation

1997

Hidden state h(t) Cell state c(t)

Long Short Term Memory (LSTM) [Hochreiter et al., 1997]

> x h vector from before (h) W i f o g vector from below (x) sigmoid sigmoid tanh sigmoid  $4h \times 2h$  4h  $4*h$

f: Forget gate, Whether to erase cell

- i: Input gate, whether to write to cell
- g: Gate gate (?), How much to write to cell
- o: Output gate, How much to reveal cell

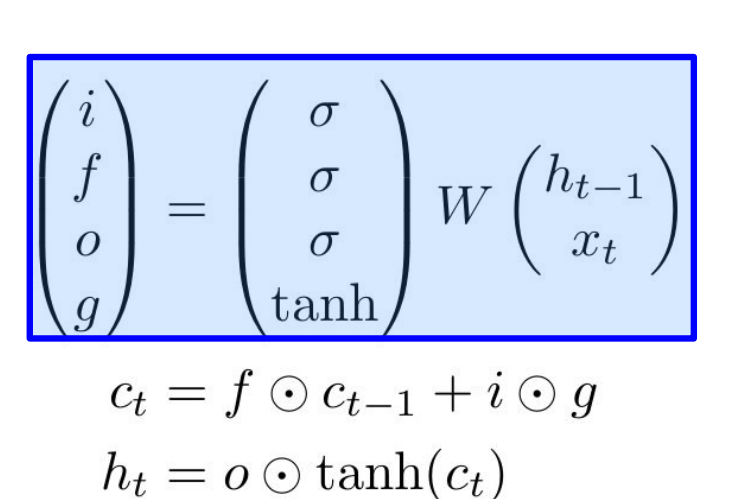

Long Short Term Memory (LSTM) [Hochreiter et al., 1997]

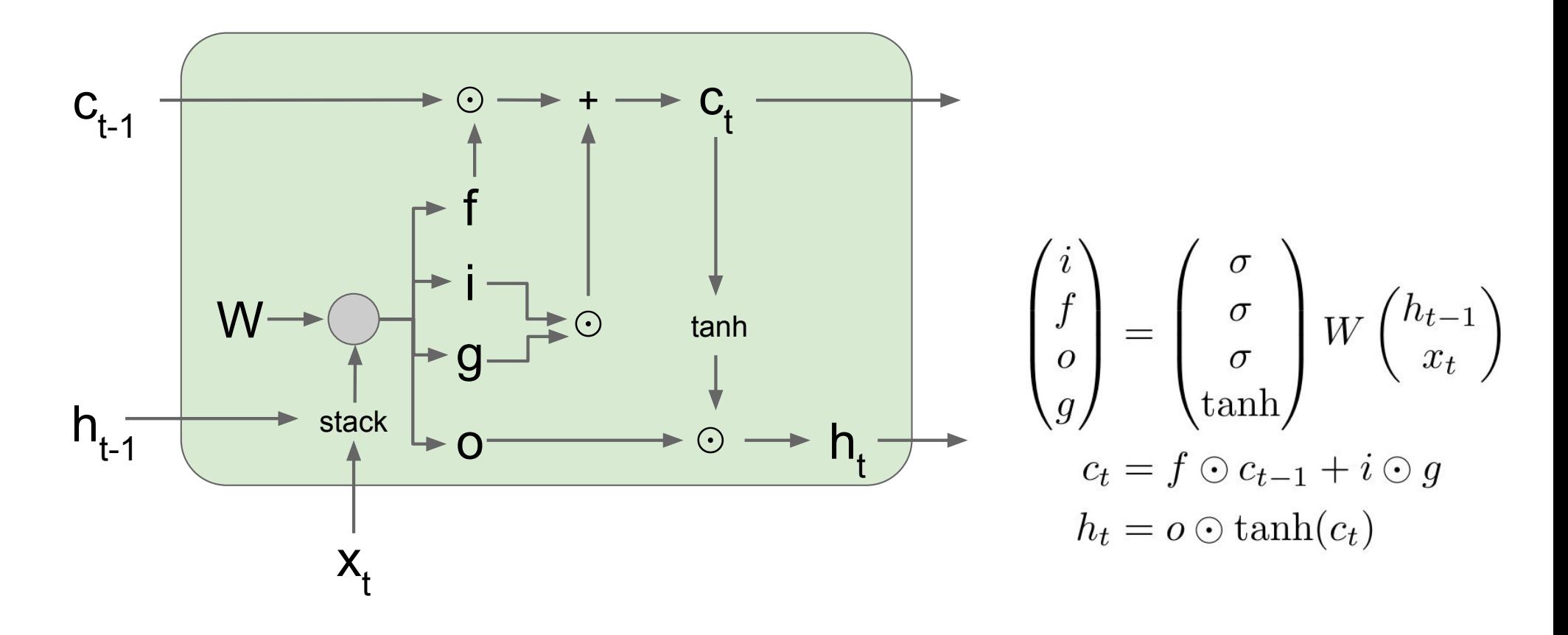

# **Classifying emergent and impulsive seismic noise in continuous seismic waveforms**

**Christopher W Johnson MSF Postdoctoral Fellow** 

**UCSD / Scripps Institution of Oceanography**

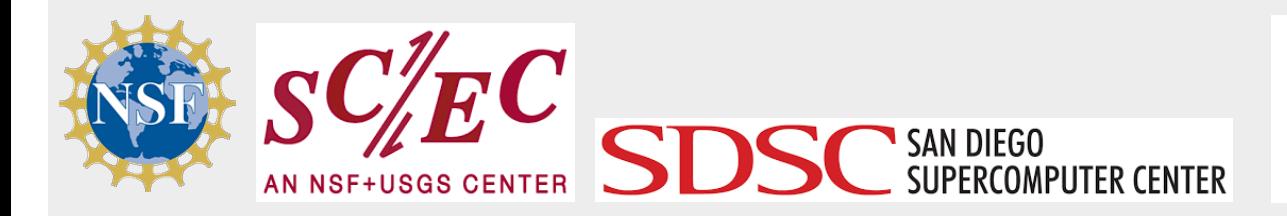

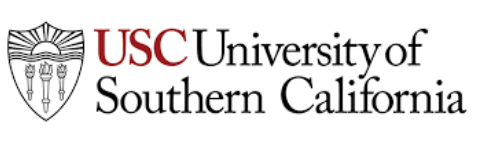

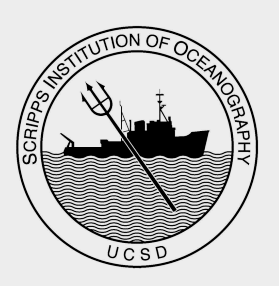

# **The problem**

- **Identify material failures in the upper 1 km of the crust**
- **Separate microseismicity (M<1)**
- **59-74% of daily record is not random noise**
	- **Earthquake <1%**
	- **Air-traffic ~7%**
	- **Wind ~6%**
- **Develop new waveform classes**
	- **air-traffic, vehicle-traffic, wind, human, instrument, etc.**

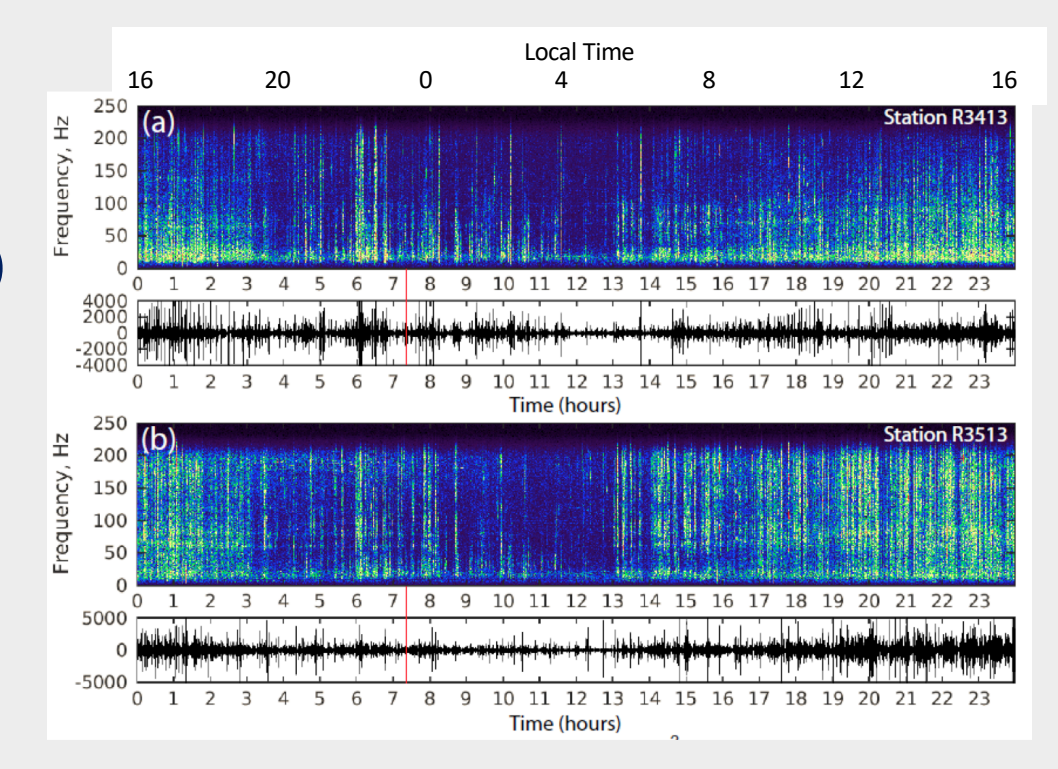

# **The data**

- **2014 deployment for ~30 days** 
	- **1100 vertical 10Hz geophones**
	- **10-30 m spacing**
	- **500 samples per second**
	- **1.6 Tb of waveform data**
- **Experiment design optimized to explore properties and deformation in the shallow crust; upper 1km**
	- **High res. velocity structure**
	- **Imaging the damage zone**
	- **Microseismic detection**

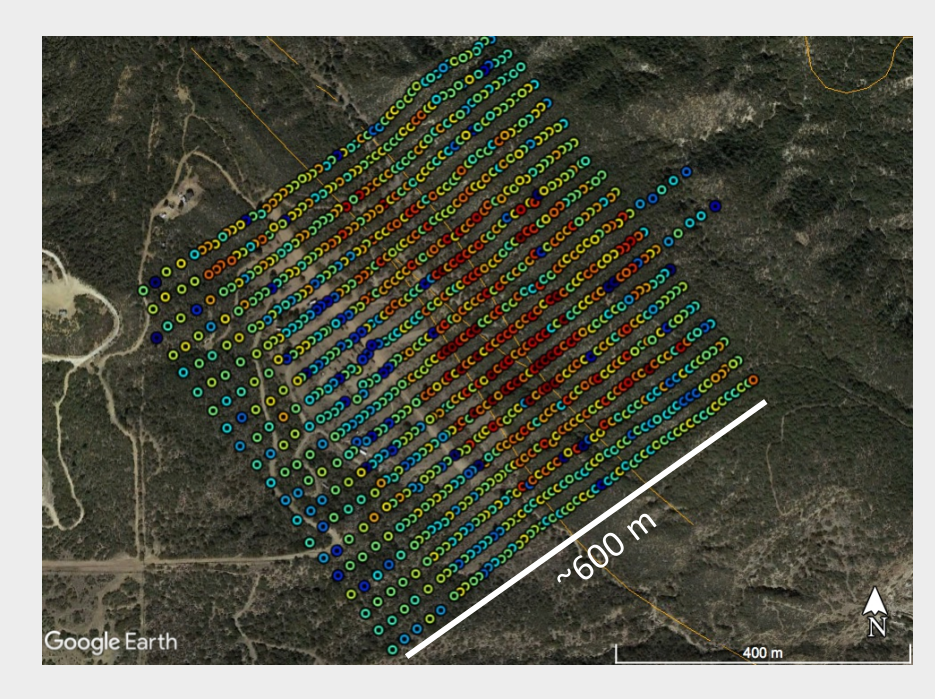

4/27/19 Christopher W Johnson – ECE228 CNN 3

*Ben-Zion et al., GJI 2015*

# **Earthquake detection**

- **Distributed region sensor network**
- **Source location random, but expected along major fault lines**
- **P-wave (compression) & S-wave (shear) travel times**
- **Grid search / regression to obtain location**
- **Requires robust detections for small events**

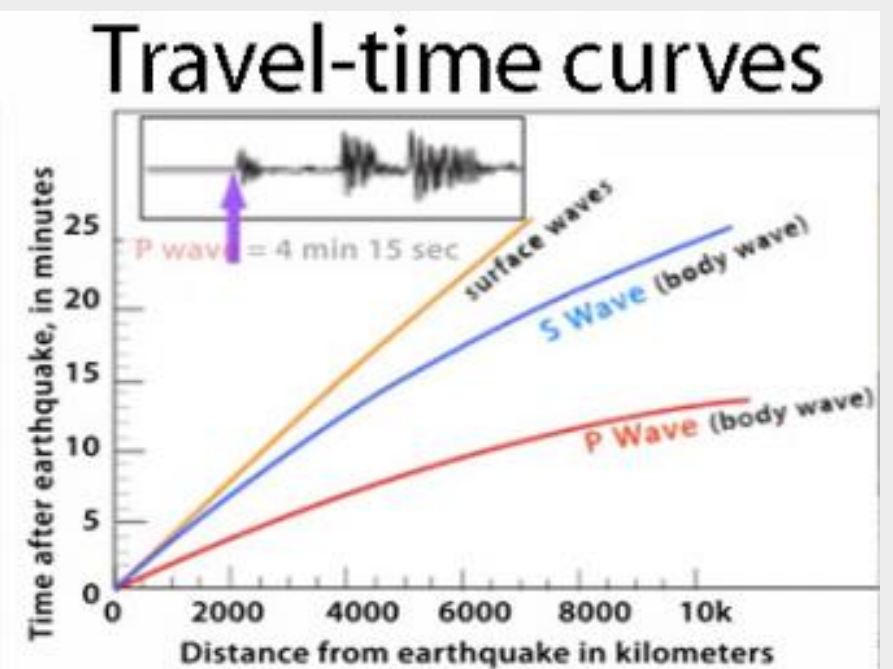

from IRIS website

4/27/19 Christopher W Johnson – ECE228 CNN 4

### **Recent advances in seismic detection**

- **3-component seismic data (east, north, vert)**
- **CNN**
	- **Each component is channel**
	- **Softmax probability**

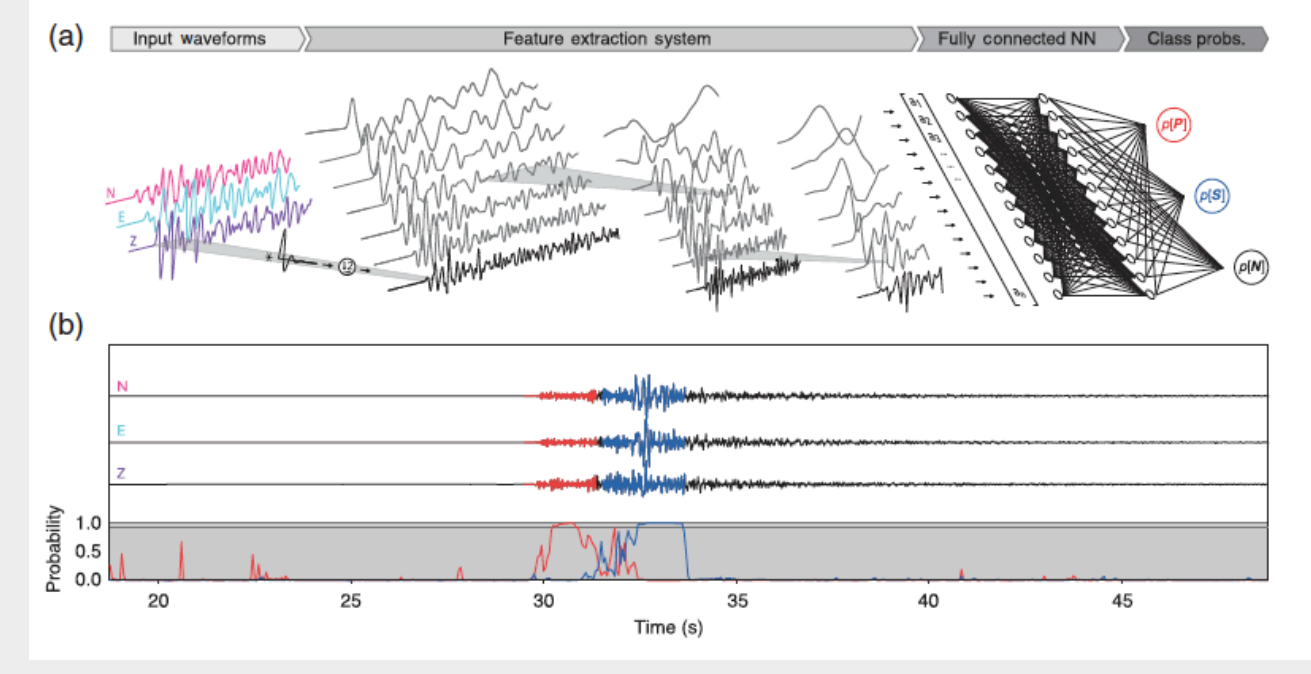

Ross et al., BSSA 2018

#### **Recent advances in seismic detection**

- **Example of continuous waveform**
- **Every sample is classified as noise, P-wave, or S-wave**
	- **Outperforms traditional methods utilizing STA/LTA**

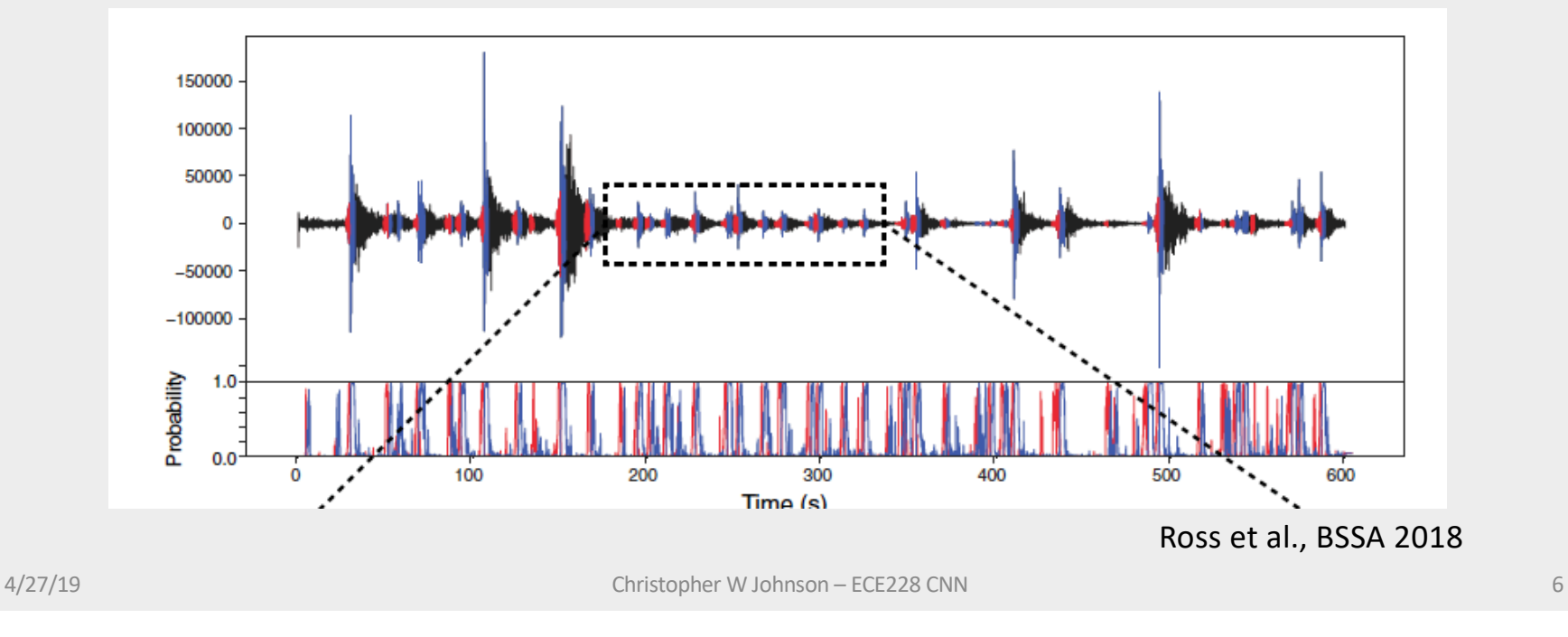

#### **Future direction is seismology** • **Utilize accelerometer in everyone's smart phone**

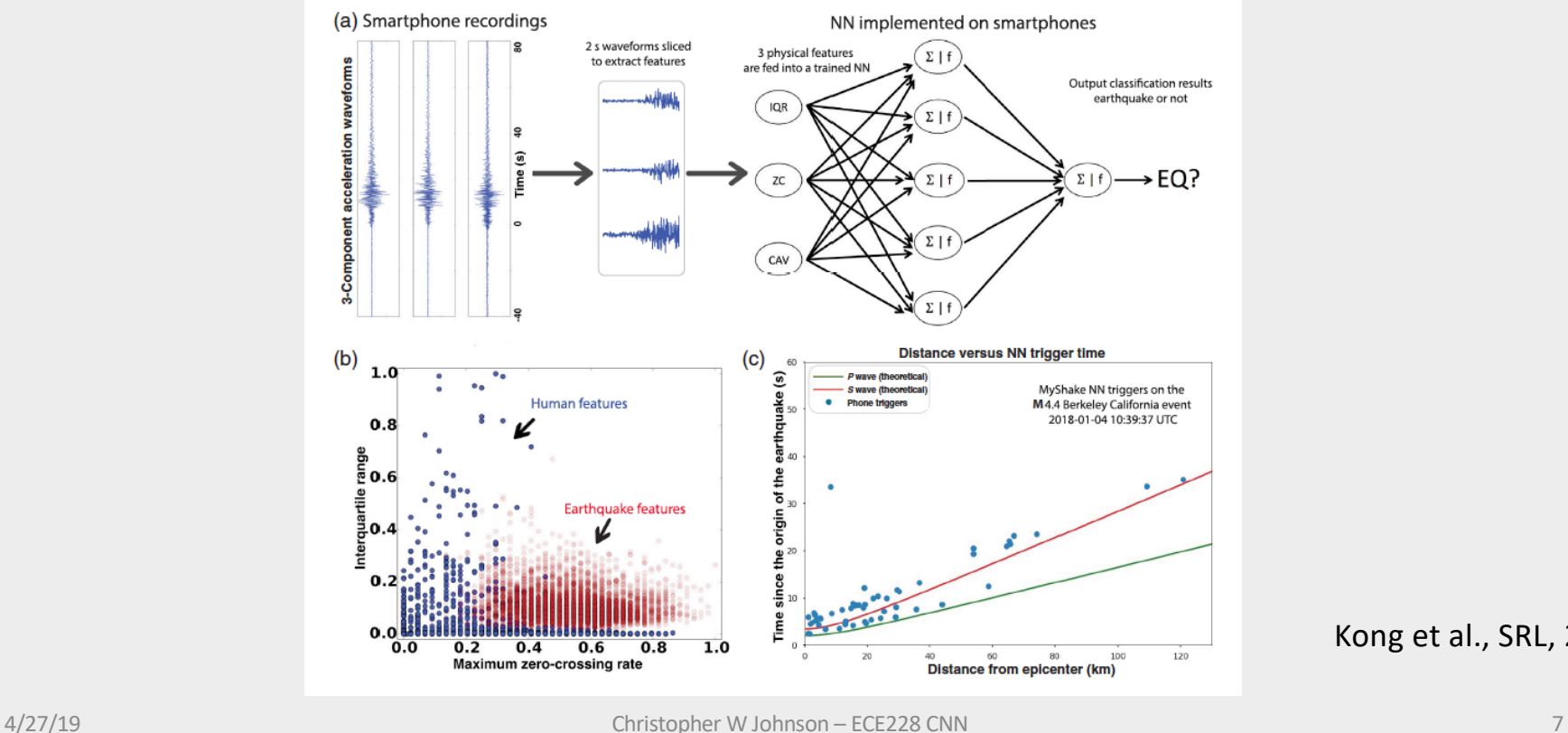

Kong et al., SRL, 2018

### **Research Approach and Objectives**

- **Need labeled data. This is >80% of the work!**
	- **Earthquakes**
		- **Arrival time obtained from borehole seismometer within array**
	- **Define noise**
		- **Develop new algorithm to produce 2 noise labels**
	- **Signal processing / spectral analysis**
		- **Calculate earthquake SNR**
			- **Discard events with SNR ~1**
		- **Waveforms to spectrogram**
			- **Matrix of complex values**
			- **Retain amplitude and phase**
		- **Each input has 2 channels**
			- **This is not a rule, just a choice**

# **Deep learning model – Noise Labeling**

#### • **Labeling is expensive**

- **1 day with 1100 geophones**
	- **~1800 CPU hrs on 3.4GHz Xeon Gold (1.7hr/per daily record)**
	- **~9000 CPU hrs on 2.6 GHz Xeon E5 on COMET (5x decrease)**
- **Noise training data**
	- **1s labels**
	- **1100 stations for 3 days**
	- **Use consecutive 4 s intervals**
	- **Calculate spectrogram**

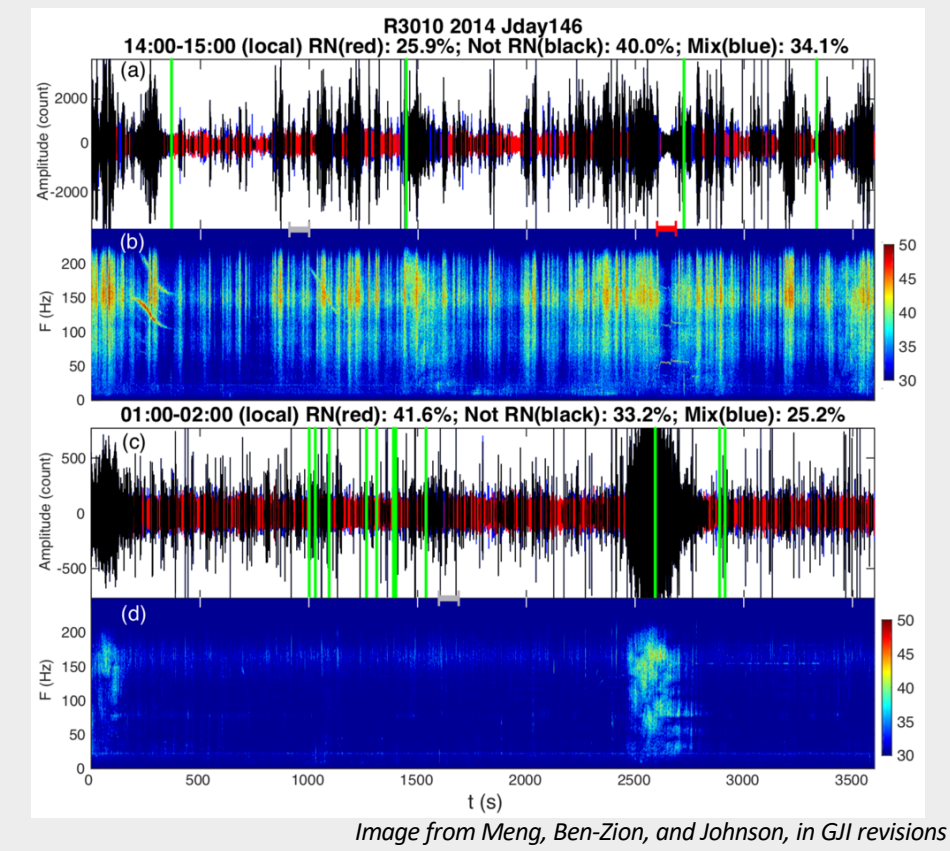

4/27/19 Christopher W Johnson – ECE228 CNN 9

# **Deep learning model – Assemble data**

- **Obtain earthquake arrival times**
	- **Extract 4s waveforms 1s before p-wave arrival**
	- **Vary start time within ±0.75s before p-wave**
	- **Use each event 5x to retain equal weight with noise**
	- **Filter 5-30 Hz, require SNR > 1.5**
	- **Obtain ~480,000 p-wave examples**
	- **Incorporates spatial variability across array**
- **Precalculate 2 noise labels**
	- **Use 4s of continuous labels**
- **Data set contains ~1.2 million labeled wavelets**
	- **Each API has input format**
	- **Shuffle data – Data must contain variability in subsets**

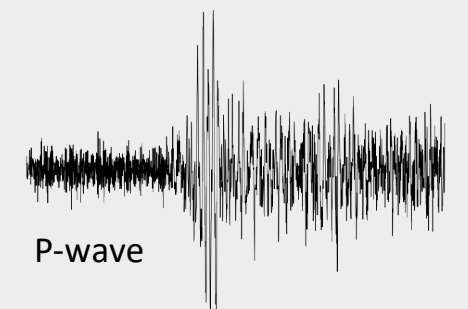

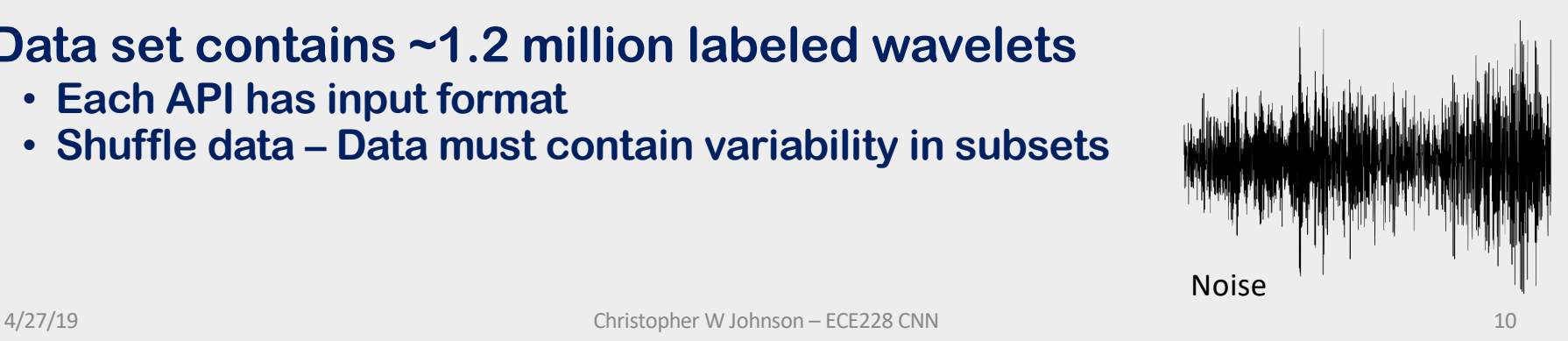

### **Deep learning model - Labels**

#### • **Earthquake** • **Random noise** • **Not random noise**

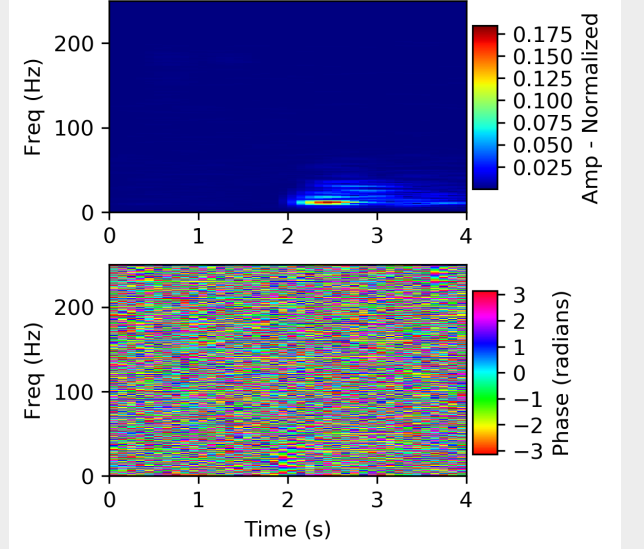

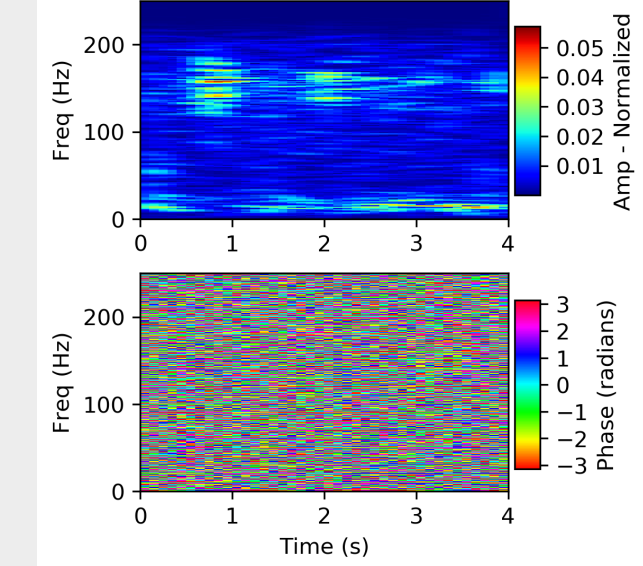

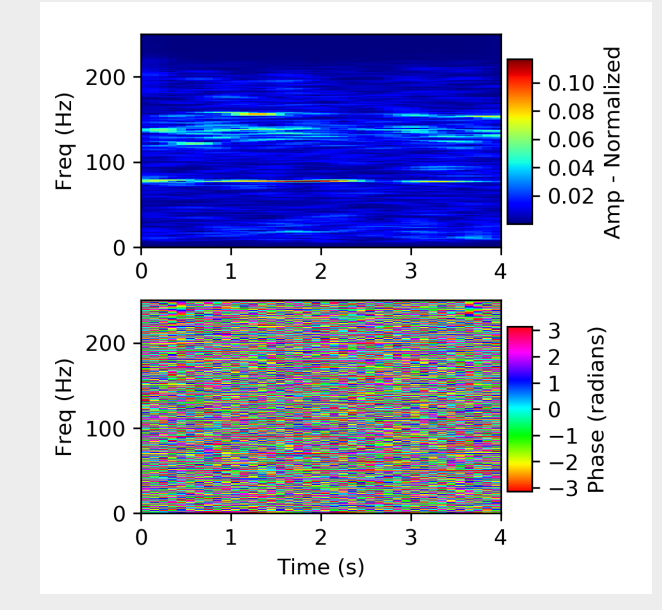

#### • **Start with 3 labels**

- **Equal number in each class**
- **It is possible that non-random noise contains earthquakes** 4/27/19 Christopher W Johnson – ECE228 CNN 2012 CONN 2012 CHRISTOPHER W JOHNSON – ECE228 CNN 2014

#### • **STFT**

- **Normalize waveform**
- **Retain amp & phase**
- **2 layer input matrix**

## **Research Approach and Objectives**

- **Build Convolutional Neural Network**
	- **Filter size, # layers, activation func (ReLU),**
	- **Pooling, batch normalization**
	- **FCN, softmax**

#### • **Get the model working before fine tuning**

- **Hyperparameters**
	- **Learning rate**
		- **Good start is 0.01; Adjust up/down by an order of magnitude**
		- **Test decay**
			- **Slow the learning rate with each epoch**
- **Test model design**
	- **Improve model by systematically adjusting**
		- **If too many things change at once, which one helps / hurts**
	- **Batch size**
		- **32-256 is a good start**

### **Software**

#### • **SKlearn**

- **Data preprocessing** 
	- **Train, Validate, Test**
	- **Shuffle**
- **Model performance**
	- **Classification report**
- **Keras / Tensorflow**
	- **Keras uses Tensorflow backend**
		- **Great place to start learning**
- **Pytorch**
	- **Use if familiar with Python and CNN**
	- **Model is a class**
		- **Many examples exist**

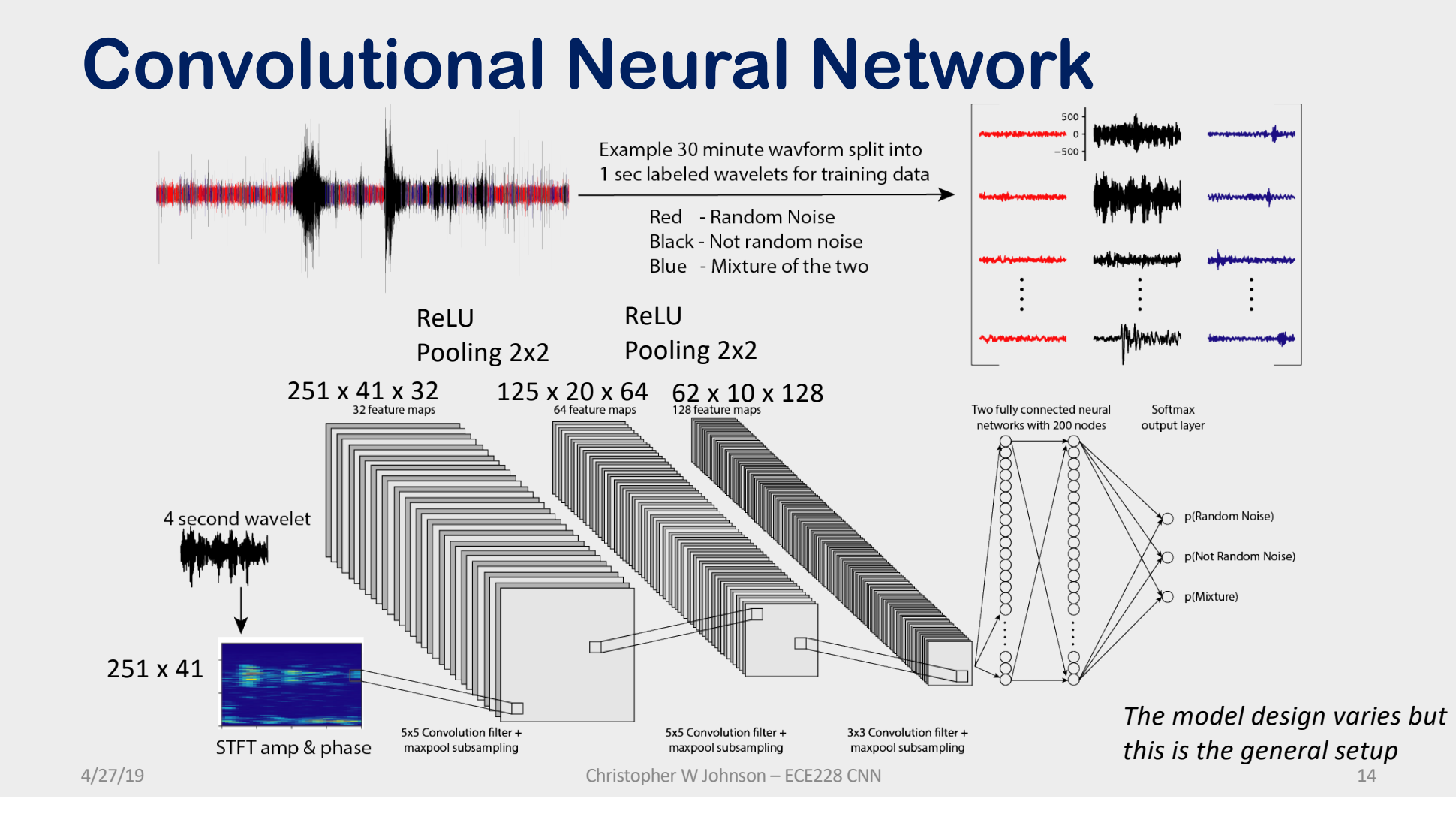

#### • **Convolutional**

- **Scan matrix by translating a mask or template and taking inner product**
- **Each mask contains filter weights**
- **Add bias to convolution output**
- **Repeat for set number of output layers all using different weights**
- **Weights and biases are the only parameters**
	- **Number of parameters increases to the millions if using multiple hidden layers**

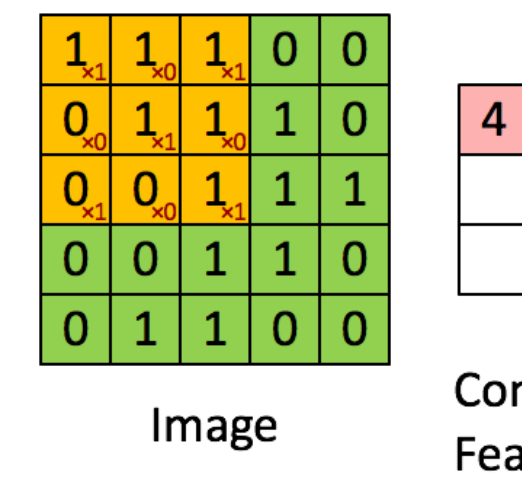

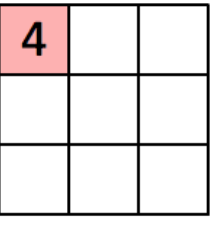

Convolved Feature

#### • **Rectifier**

- **Rectified linear unit (ReLU)**
- **Remove negative values**
- **Otherwise the problem is linear**
- **Can also try**
	- **tanh, Leaky ReLU, etc**

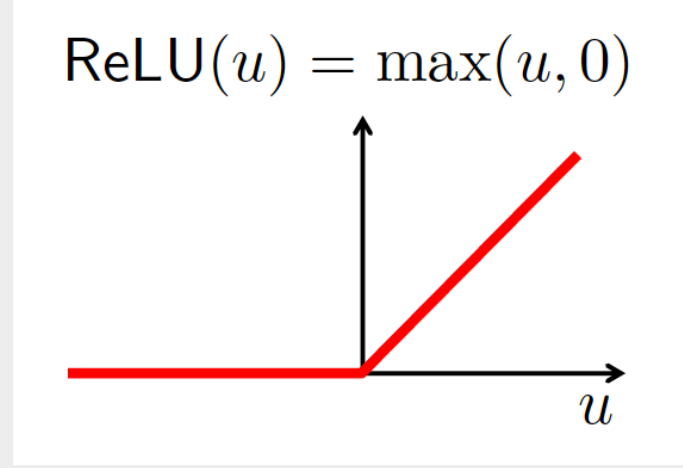

4/27/19 Christopher W Johnson – ECE228 CNN 16

*from algorithmia.com*

- **Pooling**
	- **Down sample**
	- **Reduce dimensionality of subsequent layers**
	- **Common techniques**
		- **Max pooling (non-linear)**
		- **Avg. pooling (linear)**
- **After each pooling the filter kernel is 'zoomed out' from the input matrix**

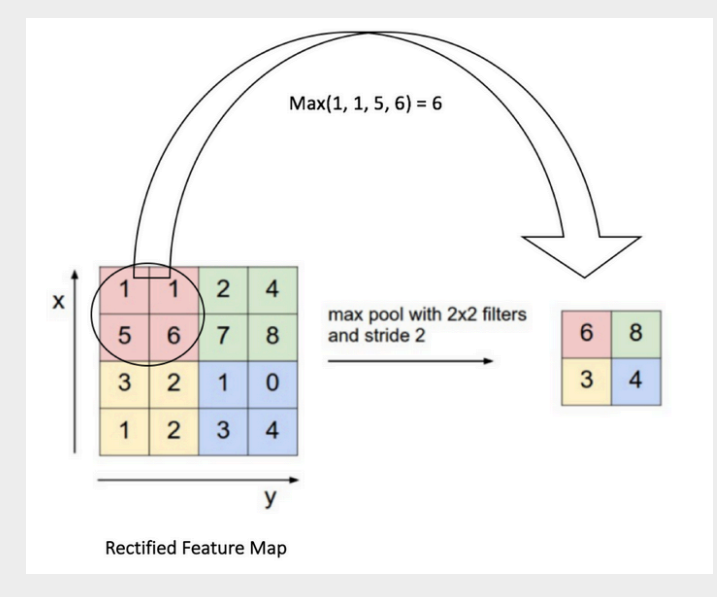

- **Advanced feature extraction technique**
- **Each layer has many filters detecting various features**

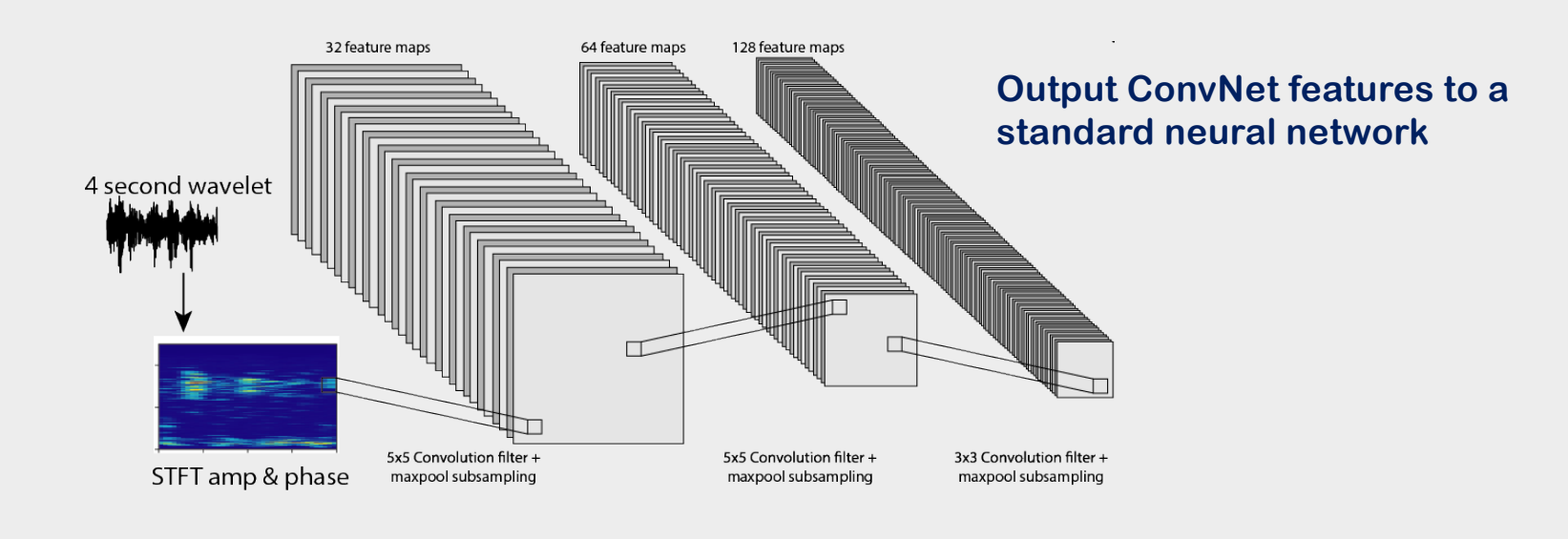

4/27/19 Christopher W Johnson – ECE228 CNN 18

- **Designed to learn complex neural decision path**
	- **Hidden layers with ReLU activation**
		- **Weights are trainable parameters**
- **Output final layer to softmax activation function**
	- **sum(output layer) = 1**
	- **Probability estimate for final layer**
- **Stochastic gradient descent**
	- **Adam optimization**
		- **Variable learning rate**
- **ConvNet models require >50k LABELED training examples; even more for very complex problems**

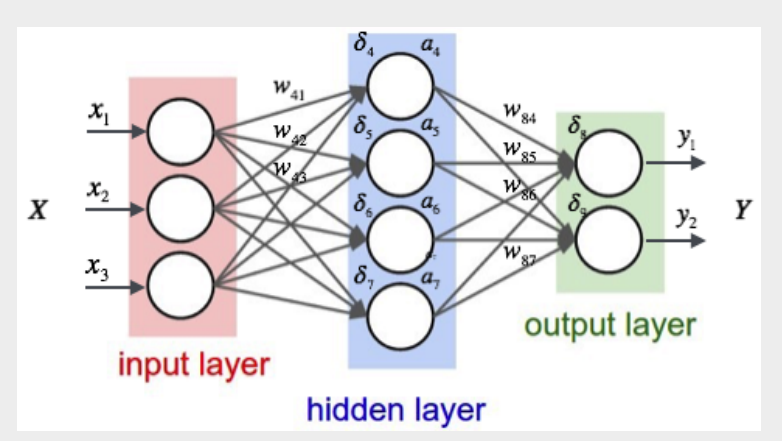

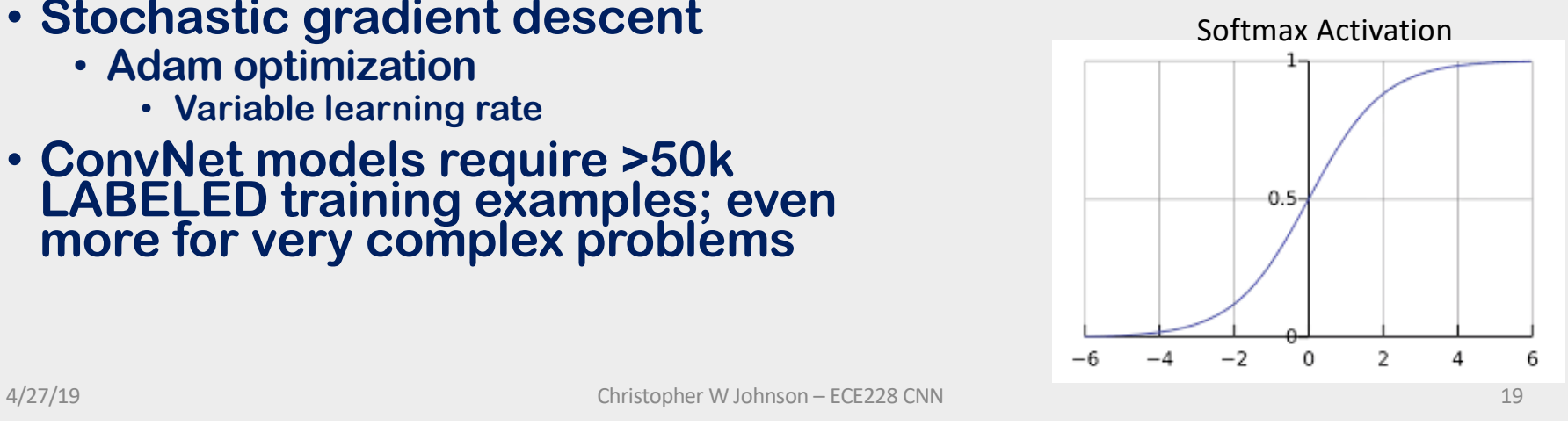

# **How is that actually done?**

```
# Very simple Keras with Tensorflow backend example
model = Sequential()
# First filter
model.add(Conv2D(64, (5, 5), activation='relu', padding='same', input_shape=(n, o, p)))
model.add(BatchNormalization())
model.add(MaxPooling2D(pool_size=(2, 2)))
# Second filter
model.add(Conv2D(128, (3, 3), activation='relu', padding='same'))
model.add(BatchNormalization())
model.add(MaxPooling2D(pool_size=(2, 2)))
# Convolution operators are multi-dimension matrix. Flatten to array
model.add(Flatten()) 
# Send extracted features from convolutions to fully connected Neural Network
model.add(Dense(1024, activation='relu'))
model.add(BatchNormalization())
# Hidden layer
model.add(Dense(1024, activation='relu'))
model.add(BatchNormalization())
# Output layer with softmax activation
model.add(Dense(3, activation='softmax'))
```
4/27/19 Christopher W Johnson – ECE228 CNN 20

# **Model performance (on test data!!)**

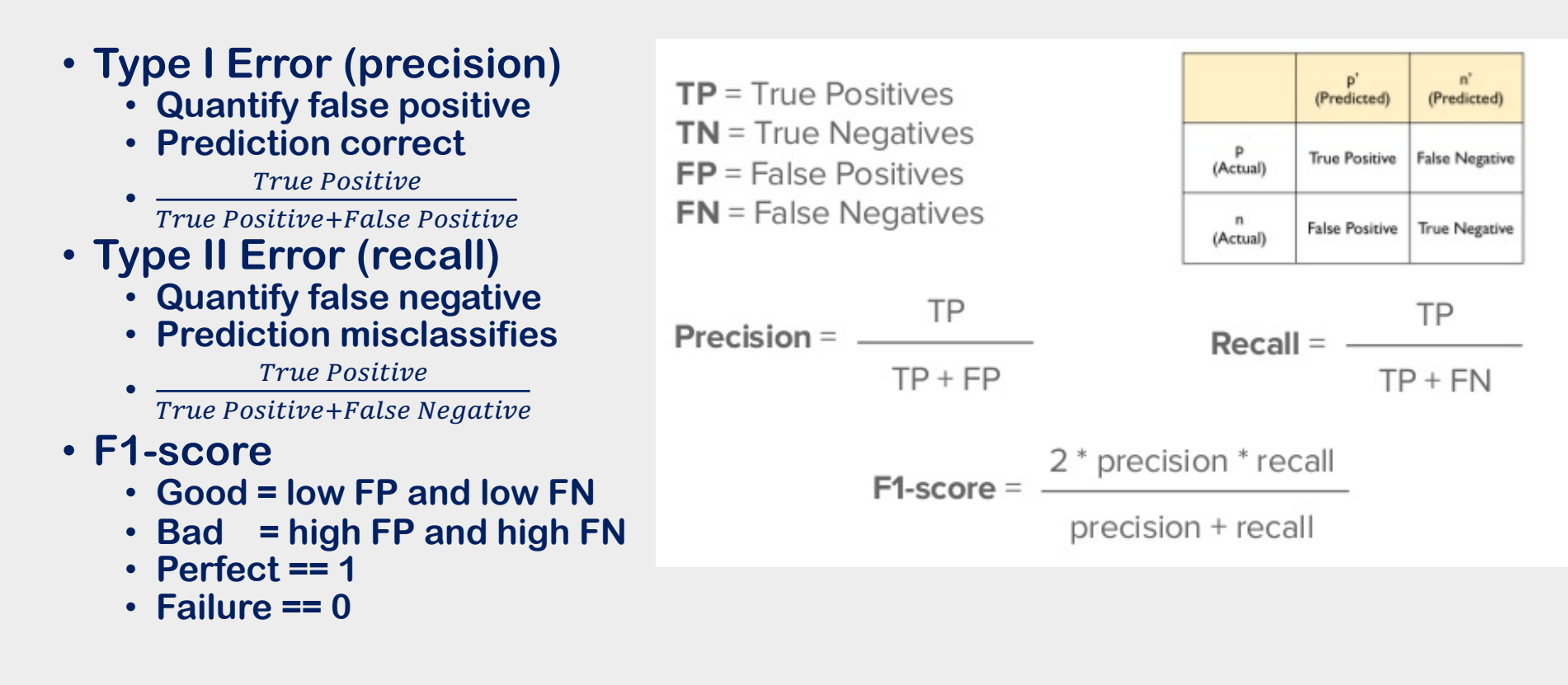

# **Deep learning model - Training**

#### • **Model training w/ ~930,000 2-layer spectral amp and phase**

- **~1 hour training time**
- **Validation and test**
	- **Good precision on earthquakes**
	- **Mislabeled noise data is expected**
	- **Random noise and non-random noise shows 80-88% precision**
	- **Non-random will contain some earthquakes producing**

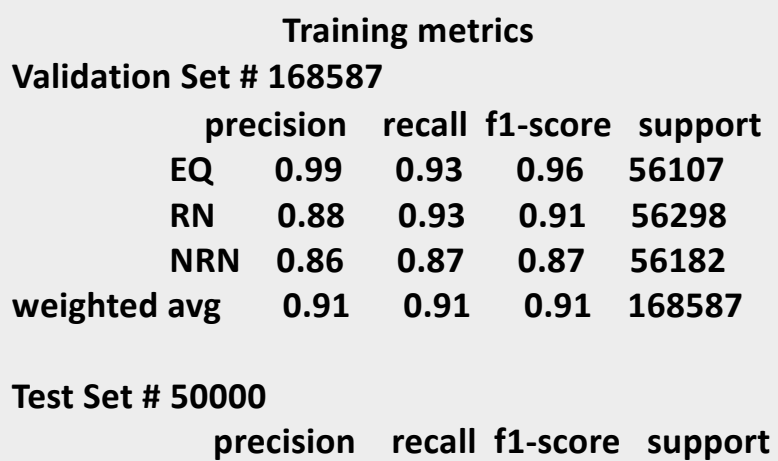

**weighted avg 0.89 0.88 0.88 50000**

**EQ 0.98 0.85 0.91 16799 RN 0.87 0.93 0.90 16677 NRN 0.80 0.86 0.83 16524**

## **Deep learning model - Training**

- **Earthquakes**
	- **High precision ~99%**
	- **Recall ~93%**
		- **Not-random noise expected to have mislabeled input**
- **Random noise**
	- **Precision ~88%**
	- **Recall ~93%**
- **Non-random noise**
	- **Precision ~86%**
	- **Recall ~87%**

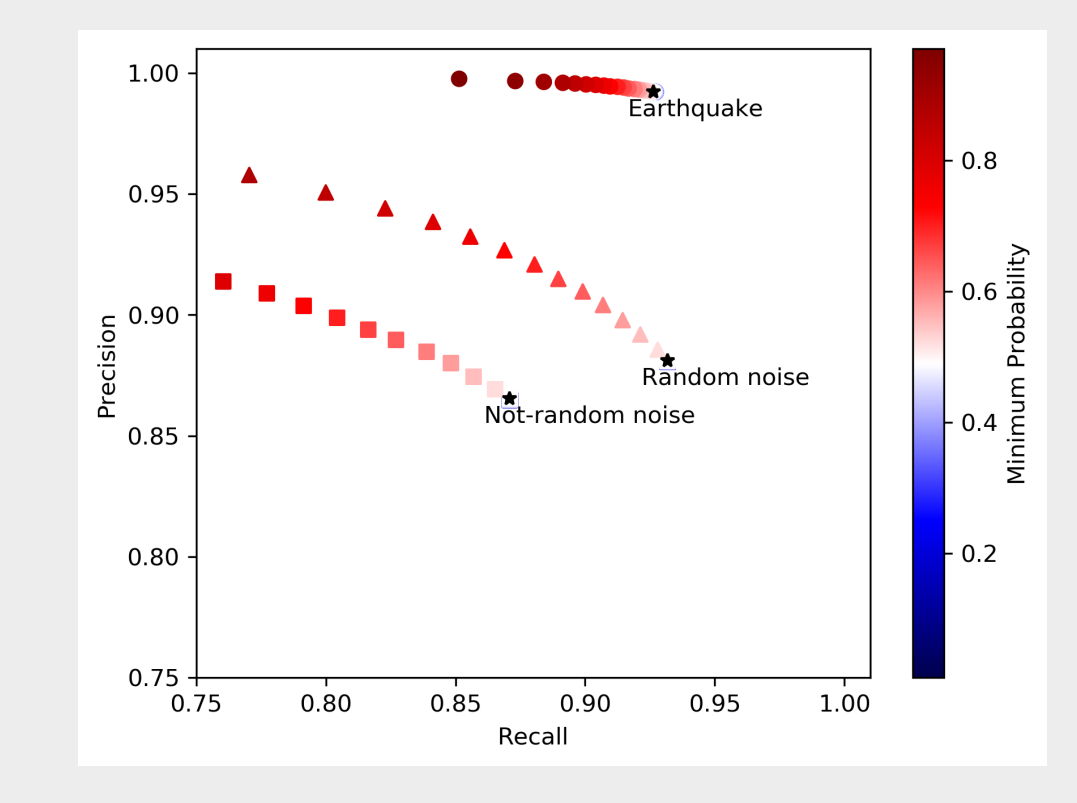

# **Deep learning model – Eq Detections**

- **1.5 minutes to classify 1 s interval for entire daily record**
- **Results for J-day 149**
	- **19 catalog events**
	- **64 CNN detections**
	- **10 node minimum for detection**
	- **Node stack average**
		- **Time shifted to max cc**
	- **Borehole seismometer comparison**
		- **Filtered 5-30 Hz**
- **Similar results for all days processed**
- **Comparable to RF model but faster**

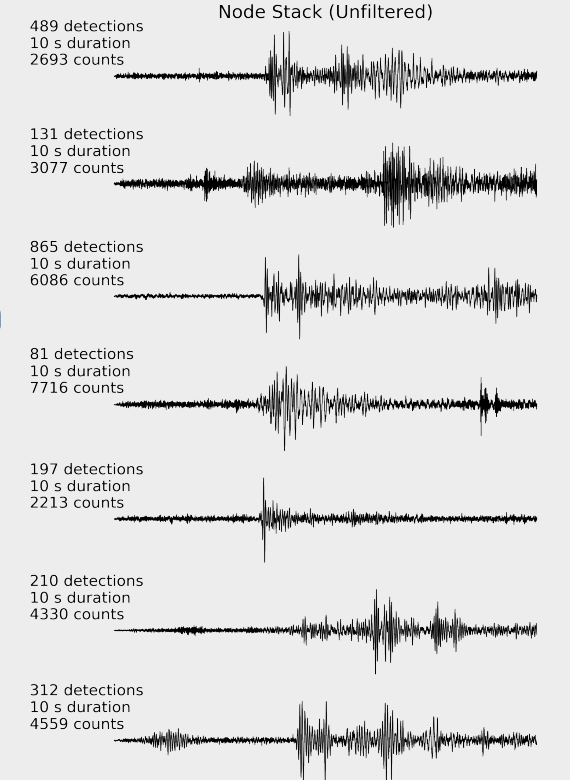

4/27/19 Christopher W Johnson – SIO Geophysics Seminar 24

B946 Borehole (Filtered)

### **Remarks**

- **CNN can classify subtle variations in waveforms**
	- **Used spectrogram here**
	- **Time domain waveforms also will perform well if trained correctly**
- **Advantages**
	- **Trained model can classify waveforms more efficiently**
	- **Potential to discover new observations**
- **Other possible directions**
	- **Recurrent Neural Networks**
		- **Incorporate time information**
	- **Denoise with autoencoders**

#### Kernels estimated worth

We might want to consider something more complicated than a linear model:

**Example 1:** 
$$
[x^{(1)}, x^{(2)}] \rightarrow \Phi([x^{(1)}, x^{(2)}]) = [x^{(1)2}, x^{(2)2}, x^{(1)}x^{(2)}]
$$

Information unchanged, but now we have a **linear** classifier on the transformed points.  $\frac{1}{2}$ 

With the kernel trick, we just need kernel  $k(a, b) = \boldsymbol{\Phi}(a)^T \boldsymbol{\Phi}(b)$ = [*x*(1)2*, x*(1)*x*(2)*, x*(1)*x*(3)*, x*(2)*x*(1)*, x*(2)2*, x*(2)*x*(3)*, x*(3)*x*(1)*, x*(3)*x*(2)*, x*(3)2]

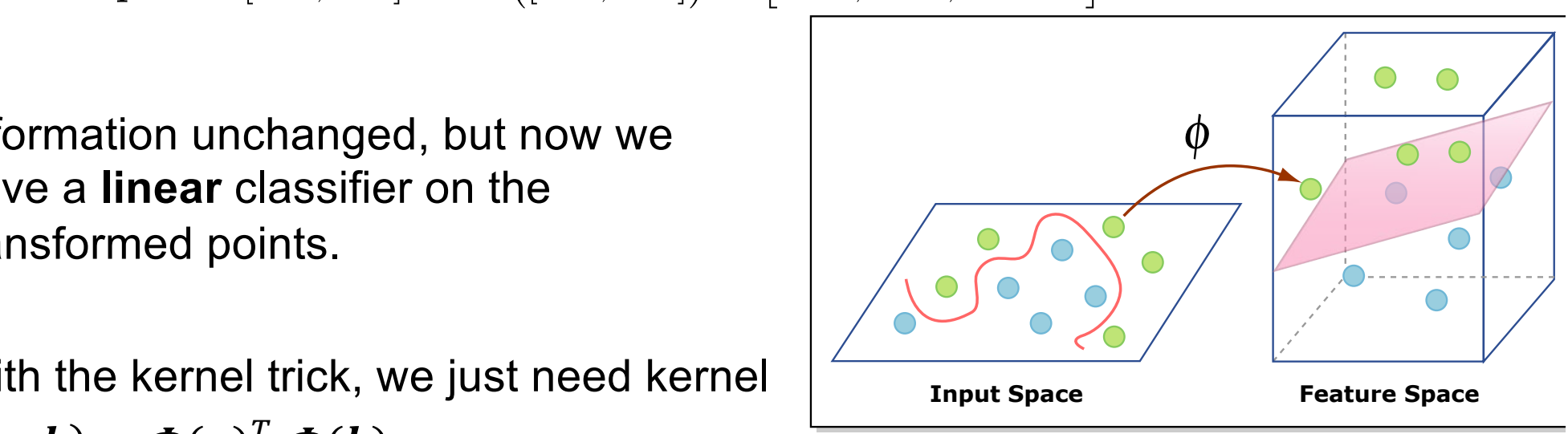

## Lecture 10 Support Vector Machines

Non Bayesian!

Features:

- Kernel
- Sparse representations
- Large margins

#### Regularize for plausibility

- Which one is best?
- We maximize the margin

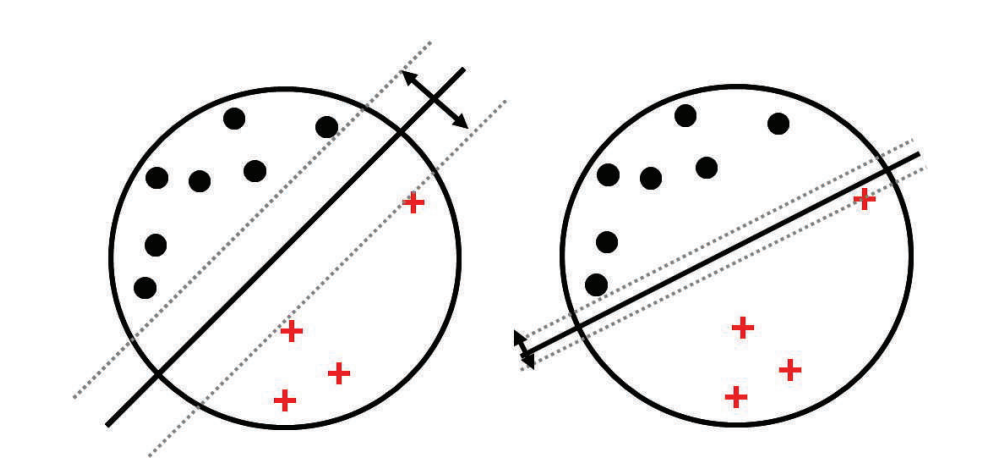

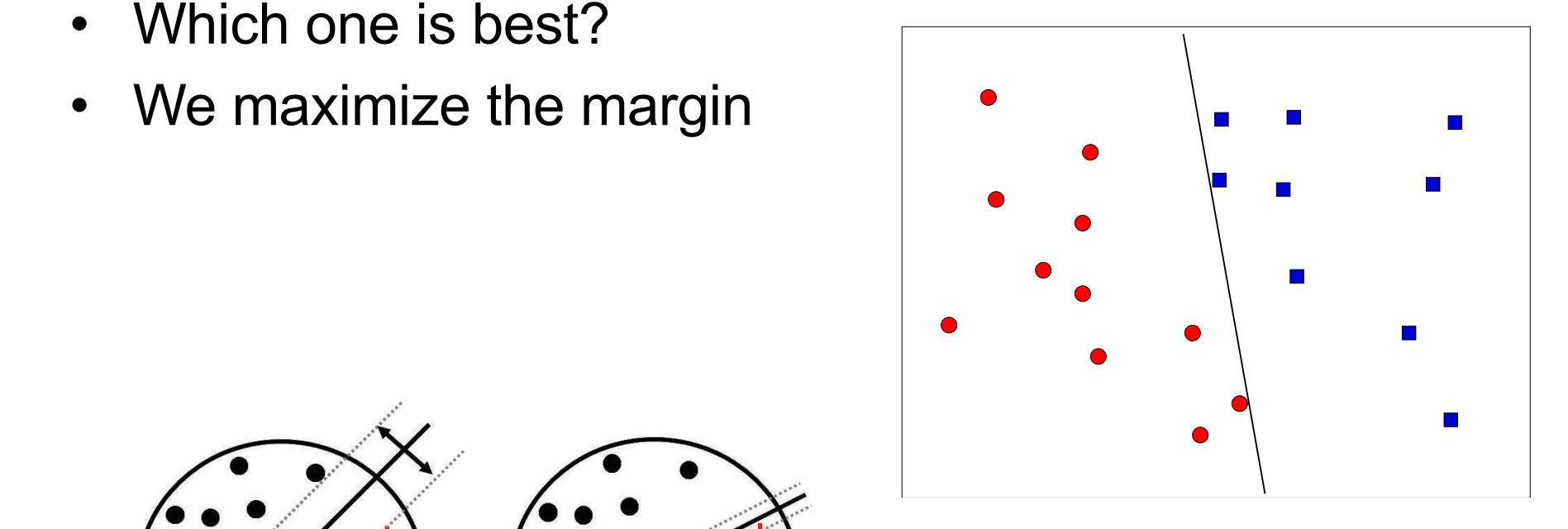

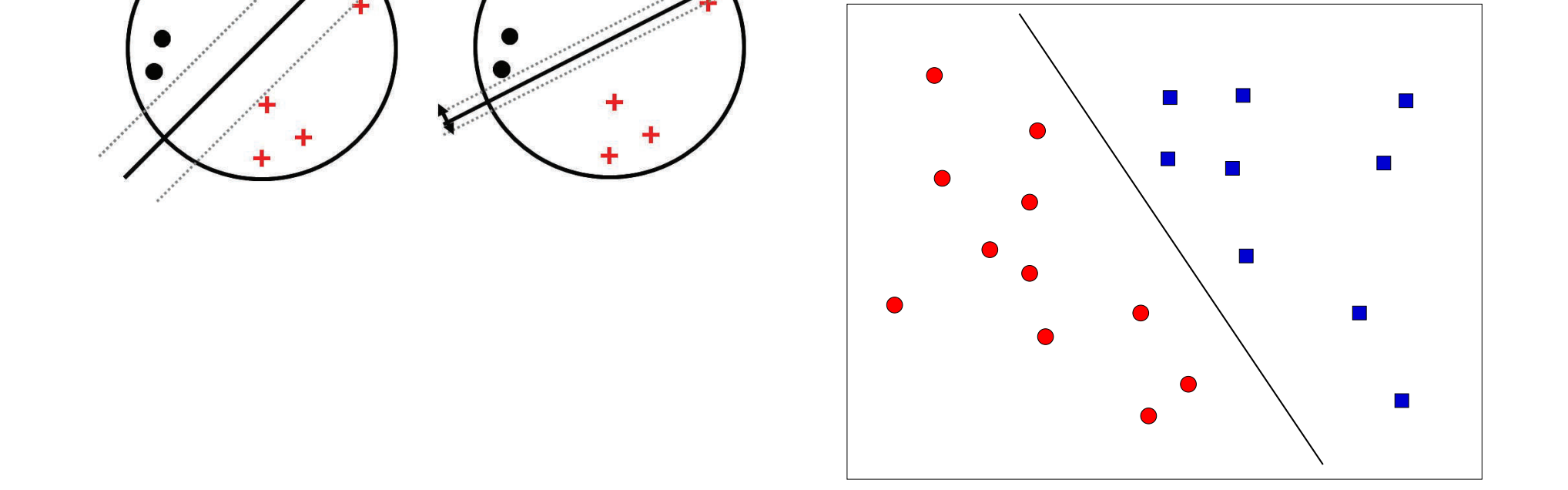

#### Regularize for plausibility

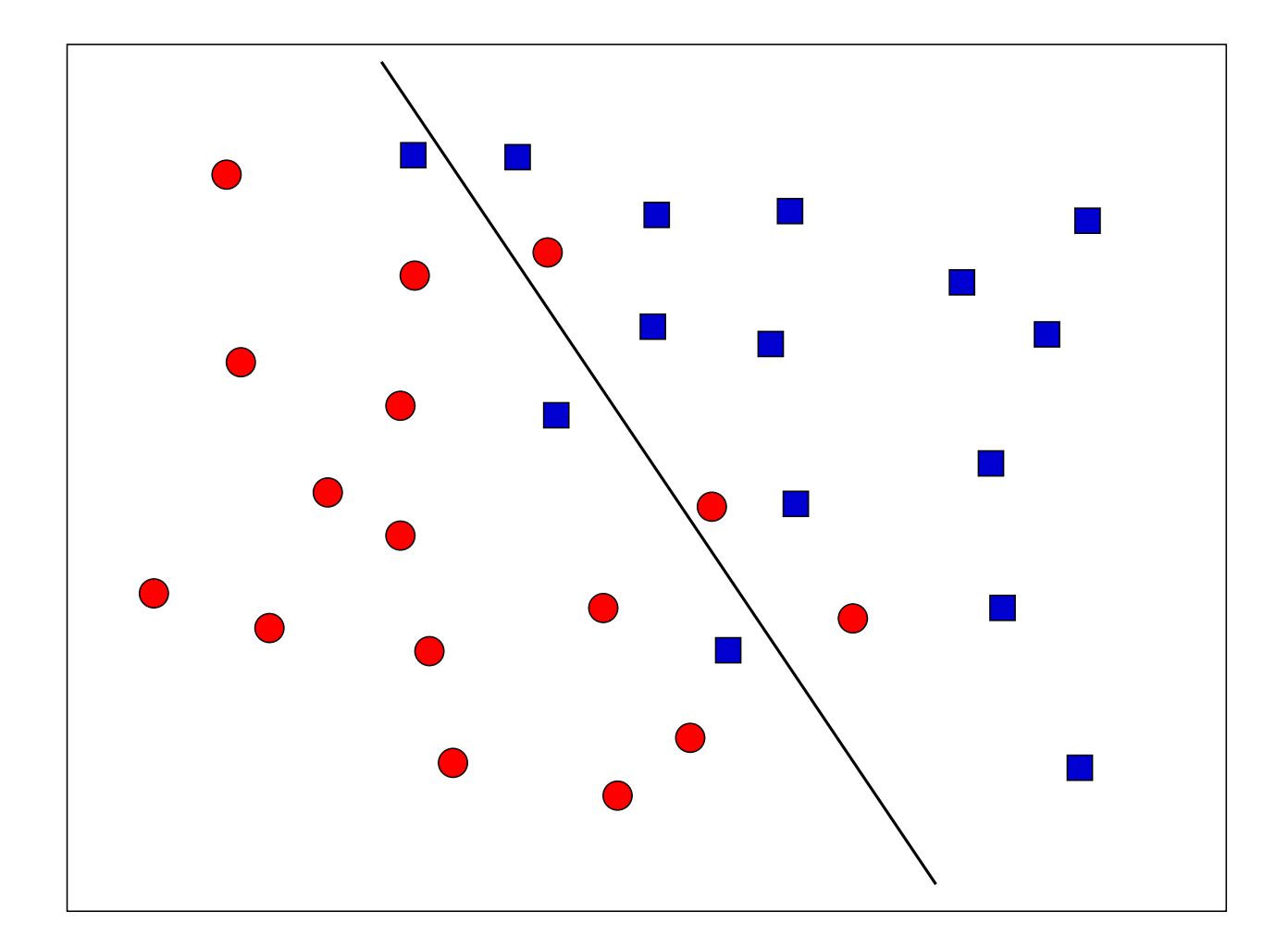

### Support Vector Machines

- The line that maximizes the minimum margin is a good bet.
	- The model class of "hyper-planes with a margin *m*" has a low VC dimension if *m* is big.
- This maximum-margin separator is determined by a subset of the datapoints.
	- Datapoints in this subset are called "support vectors".
	- It is useful computationally if only few datapoints are support vectors, because the support vectors decide which side of the separator a test case is on.

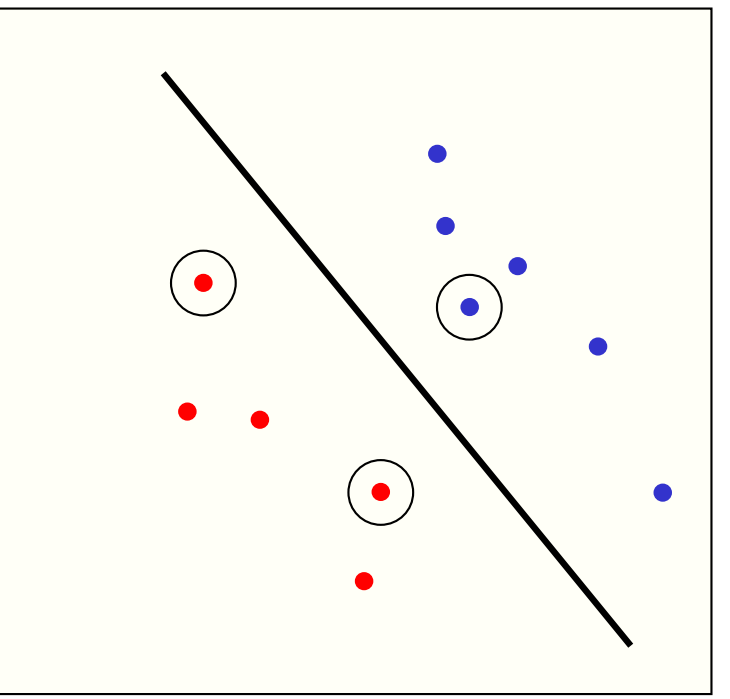

The support vectors are indicated by the circles around them.

# Lagrange multiplier (Bishop App E)  $\max(f(x))$  subject to  $g(x) = 0$

Taylor expansion  $g(x + \varepsilon) = g(x) + \varepsilon^T \nabla g(x)$ 

 $L(x, \lambda) = f(x) + \lambda g(x)$ 

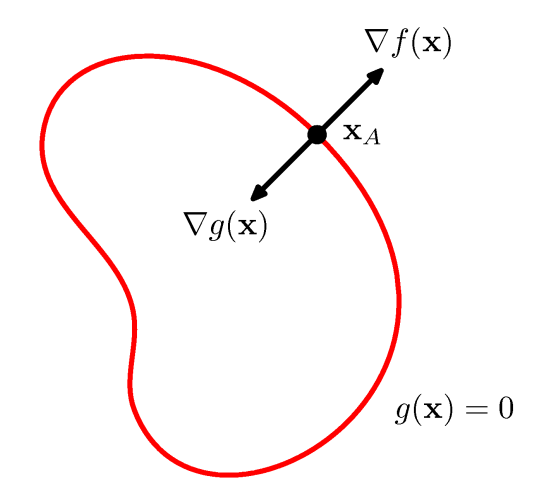

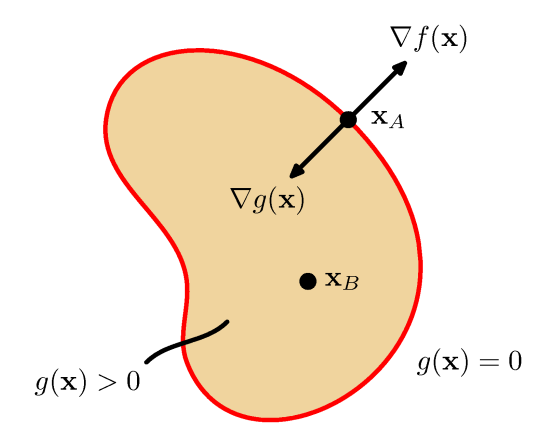

#### Lagrange multiplier (Bishop App E)

$$
\max(f(\mathbf{x})) \text{ subject to } g(\mathbf{x}) > 0
$$

$$
L(\mathbf{x}, \lambda) = f(\mathbf{x}) + \lambda g(\mathbf{x})
$$

Either  $\nabla$   $f(x) = 0$ Then  $g(x)$  is inactive,  $\lambda=0$ 

 $Org(x) = 0$  but  $\lambda > 0$ 

Thus optimizing  $L(x, \lambda)$  with the Karesh-Kuhn-Trucker (KKT) equations

$$
g(x) \ge 0
$$
  

$$
\lambda \ge 0
$$
  

$$
\lambda g(x) = 0
$$

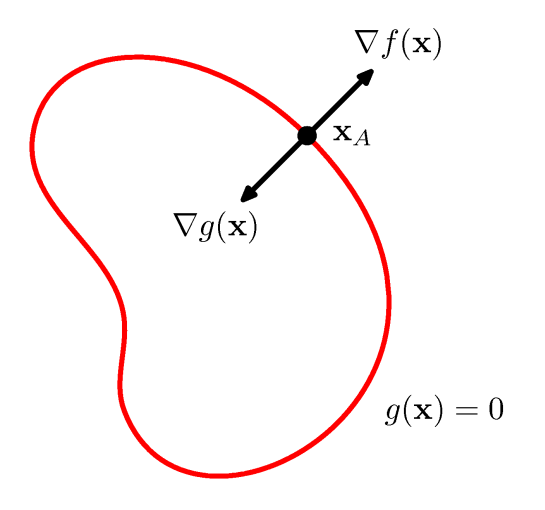

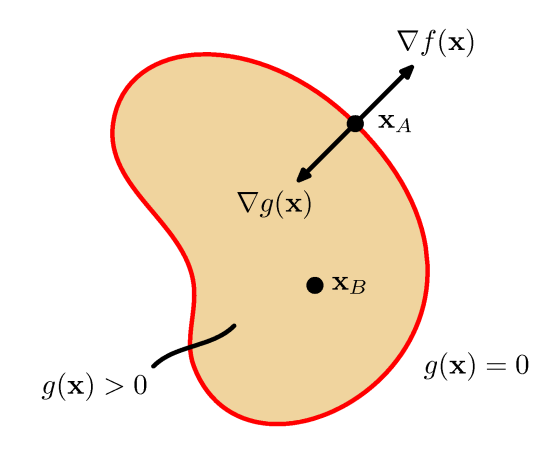

#### Testing a linear SVM

• The separator is defined as the set of points for which:

and if  $\mathbf{w} \cdot \mathbf{x}^c + b < 0$  say its a negative case so if  $\mathbf{w} \cdot \mathbf{x}^c + b > 0$  say its a positive case  $\mathbf{w} \cdot \mathbf{x} + b = 0$ 

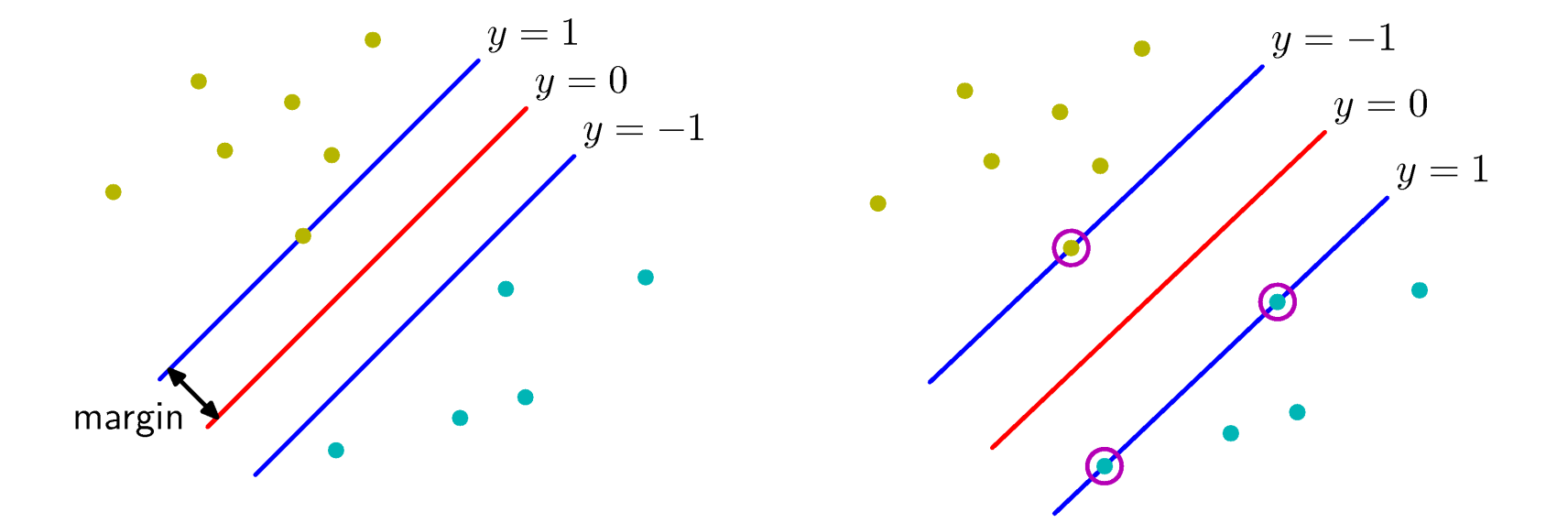